# **Touch Pong**

# **CSEE 4840 Embedded System Design Final Report**

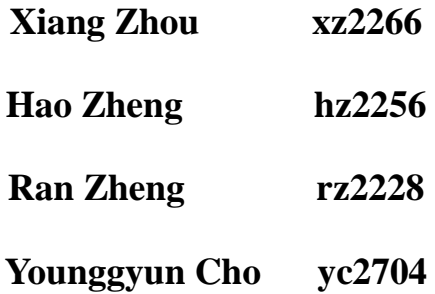

# **Contents**

- Ⅰ Abstract
- Ⅱ Introduction
- Ⅲ Architecture
- Ⅳ Design
	- 4.1 Game Logic
		- 4.1.1 Introduction
	- 4.2 Hardware
		- 4.2.1 LTM Controller
		- 4.2.2 DE2 Controller
			- 4.2.2.1 Loading background into the Flash
			- 4.2.2.2. Generate mif file
			- 4.2.2.3. Generate the whole system in Schematic form
	- 4.3 Software
		- 4.3.1 Interruption Design
		- 4.3.2 Game Control Design
- Ⅴ Conclusion
	- 5.1 Responsibilities
	- 5.2 Lessons Learned
- Ⅵ Relevant Code

# **1 Abstract**

This project is conducted using the Altera DE2 development board. We are aiming at implementing a touch-screen ping pong game. It will be a player vs. player game with a specified rule. Player serves and receives the ball by touching the screen connected to DE2 board. To do so, we need to set up the interface between touch screen and DE2 board.

# **2 Introduction**

The Ping Pong game is an extension of the real Ping Pong game. We set a few new rules for the game for example, the ball can bounce on the two horizontal sides of the screen and once the ball hits the perpendicular side of the screen, the game is over. In terms of movement of the bat, it can move in 2D screen by following the moving trajectory of the hand on the touch screen. The horizontal rebound velocity of the ball depends on the direction of the moving racket when batting occurs.

To implement the Ping pong game, the project will involve both hardware set up and software programming. Especially, due to the control of the touch screen, the hardware set up will take the most of the work.

For the hardware part, the major workload is to set up the touch screen and interface. Moreover, the display of the game graphics can also take some efforts.

For the software part, the difficulty lies in how we realize the algorithm of the Ping pong Game. What's more, we need add interruption to transmit the coordinate of racket and ball.

# **3 Architecture**

In this project, there are two major hardware devices: FPGA board and LTM touch screen.

Incorporate VGA display with the TRDB\_LTM Kit to develop the application using a digital touch panel on an Altera DE2 board.

- VHDL (compiled with Quartus 7.2 and Nios II) will be used for the inter-connections of hardware.

- C will be also employed to handle the hardware implementation.
- The Terasic LCD Touch Panel Module (LTM) board is a displayer and a controller.

- A 40-pin IDE cable will be used for connecting between the LTM and the DE2 board.

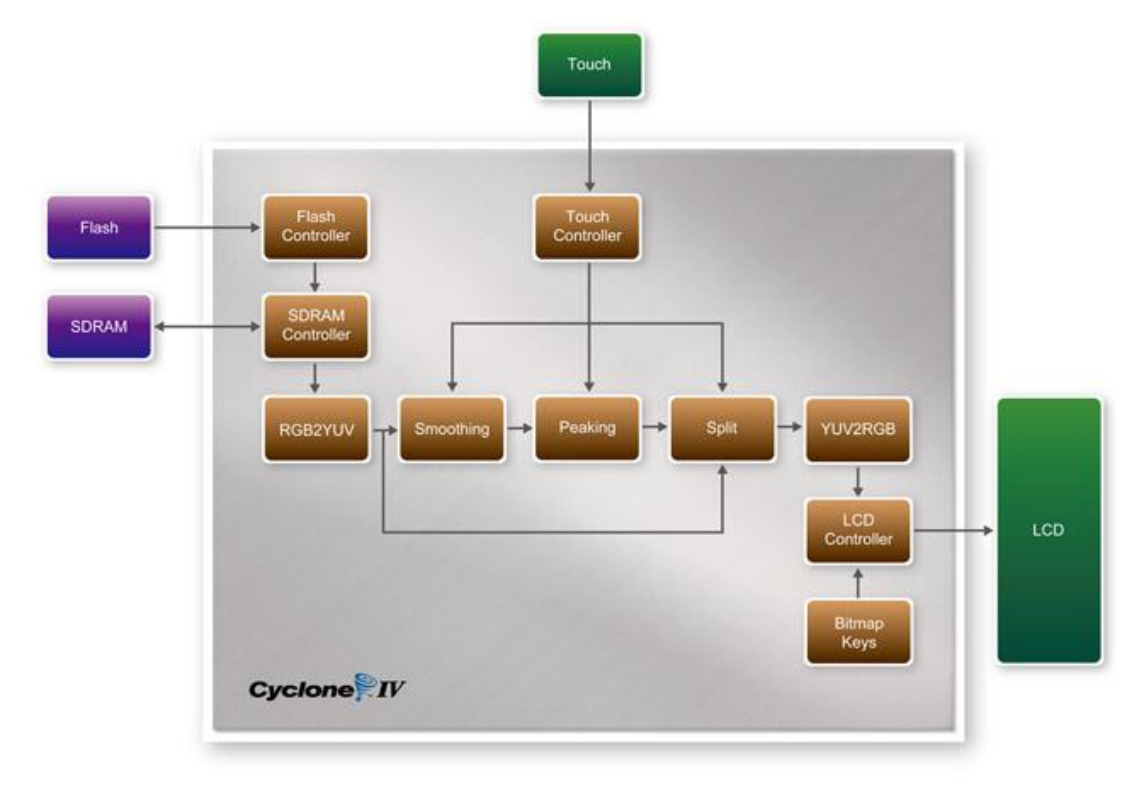

The figure below is the block diagram of the Touch Screen Processor architecture:

Figure 3-1 Touch Screen Processor

The figure below shows the block diagram of the photo demonstration:

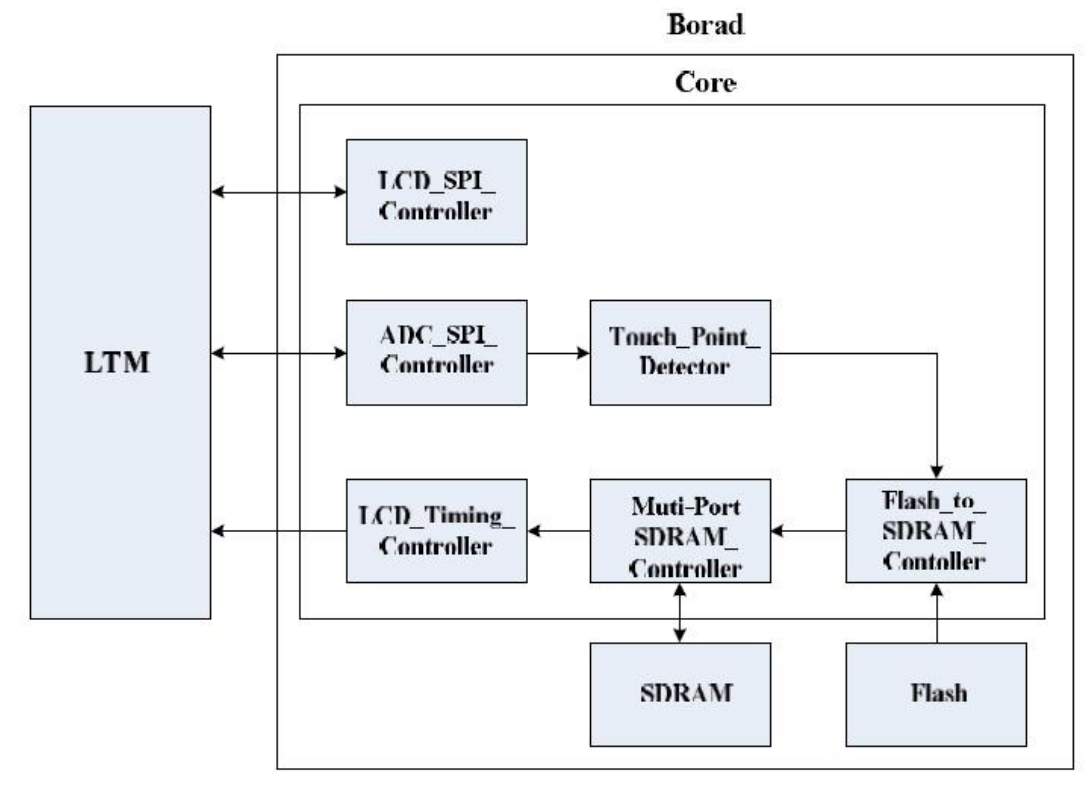

#### Figure 3-2 block diagram of the photo demonstration

As soon as the bit stream is downloaded into the FPGA, the register values of the LCD driver IC using to control the LCD display function will be configured by the LCD\_SPI\_Controller block, which uses the serial port interface to communicate with the LCD driver IC. Meanwhile, the Flash to SDRAM Controller block will read the RGB data of one picture stored in the Flash, and then write the data into SDRAM buffer. Accordingly, both the synchronous control signals and the picture data stored in the SDRAM buffer will be sent to the LTM via the LCD\_Timing\_Controller block.

When users touch LTM screens, the x and y coordinates of the touch point will be obtained by the ADC\_SPI\_Controller block through the ADC serial port interface. Then the Touch\_Point\_Detector block will determine whether these coordinates are in a specific range. If the coordinates fit the range, the Touch\_Point\_Detector block will control the Flash to SDRAM Controller block to read the next or previous picture's data from the Flash and repeat the steps as mentioned before to command the LTM to display the next or previous picture.

The block diagram of the system is listed below:

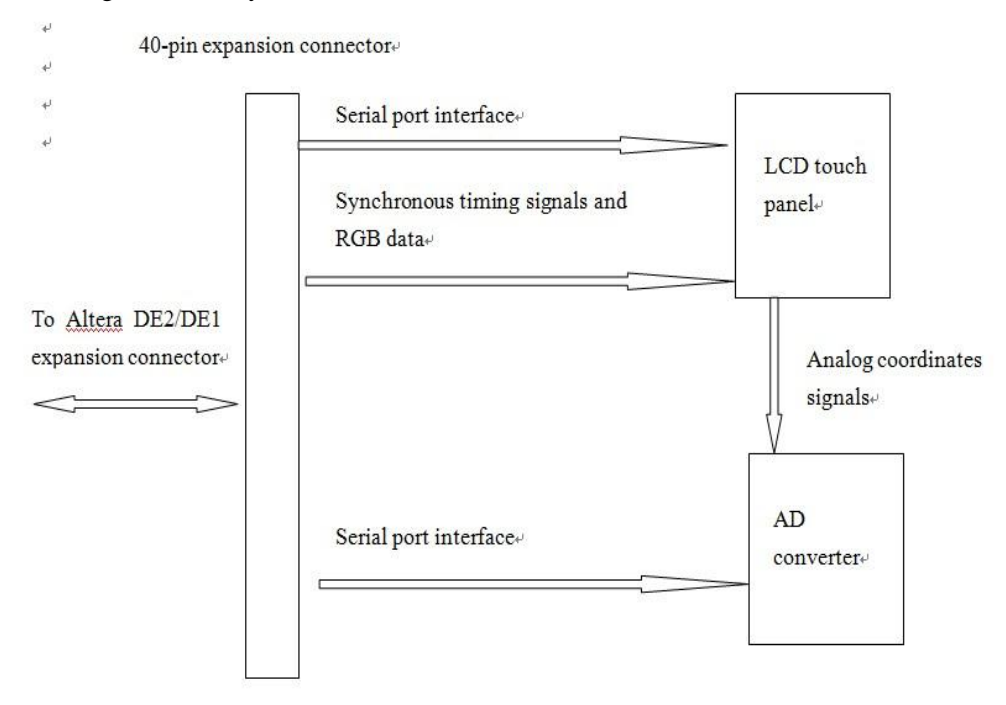

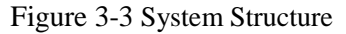

The LTM consists of three major components: LCD touch panel module, AD converter, and 40-pin expansion header. All of the interfaces on the LTM are connected to Altera DE2 board via the 40-pin expansion connector. The LCD and touch panel module will take the control signals provided directly from FPGA as input and display images on the LCD panel. Finally, the AD converter will convert the coordinates of the touch point to its corresponding digital data and output to the FPGA via the expansion header.

The feature set of the LTM is listed below:

1. Equipped with Toppoly TD043MTEA1 active matrix color TFT LCD module.

- 2. Support 24-bit parallel RGB interface.
- 3. 3-wire register control for display and function selection.
- 4. Built-in contrast, brightness, and gamma modulation.

5. Converting the X/Y coordination of the touch point to its corresponding digital data via the Analog Devices AD7843 AD converter.

6. The general specifications of the LTM are listed below:

| <b>Item</b>                    | <b>Description</b>   | Unit           |
|--------------------------------|----------------------|----------------|
| <b>Display Size (Diagonal)</b> | 4.3                  | Inch           |
| <b>Aspect ratio</b>            | 15:9                 | ٠              |
| <b>Display Type</b>            | <b>Transmissive</b>  | $\blacksquare$ |
| <b>Active Area (HxV)</b>       | $93.6 \times 56.16$  | mm             |
| <b>Number of Dots (HxV)</b>    | 800 x RGB x480       | dot            |
| Dot Pitch (HxV)                | $0.039 \times 0.117$ | mm             |
| <b>Color Arrangement</b>       | <b>Stripe</b>        |                |
| <b>Color Numbers</b>           | 16Million            | -              |

Table 3-1 general specifications of the LTM

# **4 Design**

# **4.1 Game Logic**

#### **4.1.1 Introduction**

The game is an extension of the real Ping Pong game. There are two players fighting against each other. Players would use their finger to control ping pong bat through touching on the screen and the racket in the game would move along with movement of the touching trace. The ball would bounce when hitting the upper and down wall or the rackets just like the "bouncing ball" in lab3, while when the ball hit the left and right side of the wall, that round of game will be over, and the ball and bats would get back to the default position.

#### 4.2.2 Playing rules

1. In order to be fair for both players, the players would serve alternately by touching any point of the panel, and the initial moving angle of the ball would be 45 degree.

2. The player can only move their rackets in his own half side of the table and players have several chances to hit the ball before the ball runs out of the boundary.

3. Racket can only be moved when the ball get into the corresponding side of the table.

4. The one who misses the ball through letting it run out of the boundary in his own side would lose that round, and the opposite side would gain one point

5. The one who gains 11 points first would win the whole game.

6. If the players want to continue playing, they just need to touch the left corner of the panel, and the score would be set to zero.

# **4.2 Hardware**

# **4.2.1 LTM Controller**

The LCD and touch panel module on the LTM is equipped with a LCD driver IC to support three display resolutions and with functions of source driver, serial port interface, timing controller, and power supply circuits. To control these functions, users can use FPGA to configure the registers in the LCD driver IC via serial port interface.

Also, there is an analog to digital converter (ADC) on the LTM to convert the analog  $X/Y$ coordinates of the touch point to digital data and output to FPGA through the serial port interface of the ADC. Both LCD driver IC and ADC serial port interfaces are connected to the FPGA via the 40-pin expansion header and IDE cable.

Because of the limited number of I/O on the expansion header, the serial interfaces of the LCD driver IC and ADC need to share the same clock (ADC\_DCLK) and chip enable (SCEN) signal I/O on the expansion header. To avoid both the serial port interfaces may interfere with each other when sharing the same clock and chip enable signals, the chip enable signal (CS), which is inputted into the ADC will come up with a logic inverter as shown in Figure 4-1. Users need to pay attention controlling the shared signals when designing the serial port interface controller. The detailed register maps of the LCD driver IC are listed in appendix chapter. The specifications of the serial port interface of the LCD driver IC are described below.

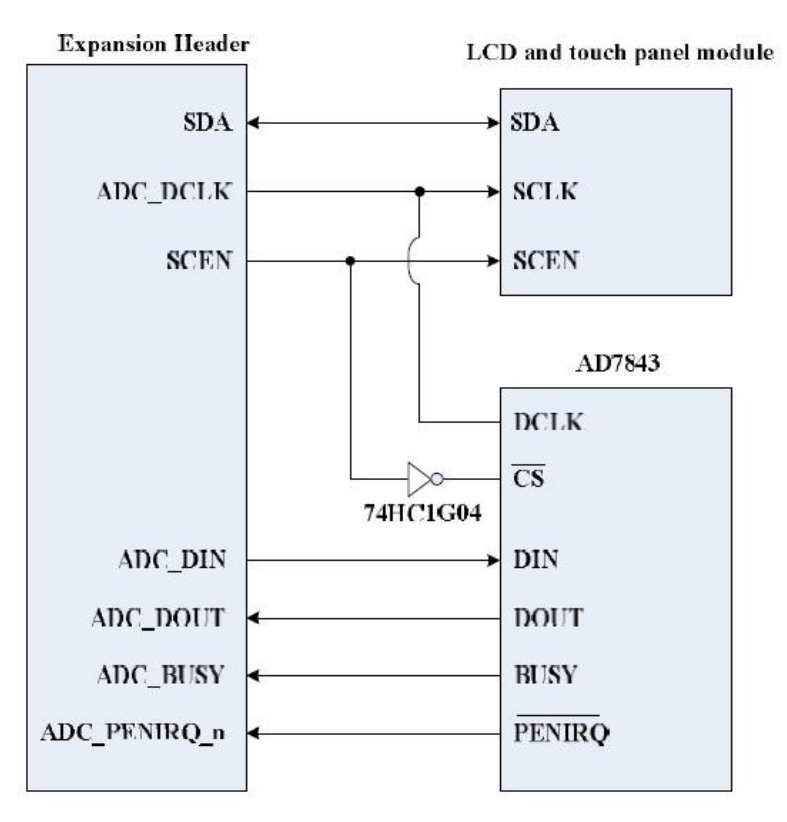

Figure4-1 Serial interface of the LCD touch panel module and AD7843

# Timing Control

1 The Serial Port Interface of the LCD Driver IC

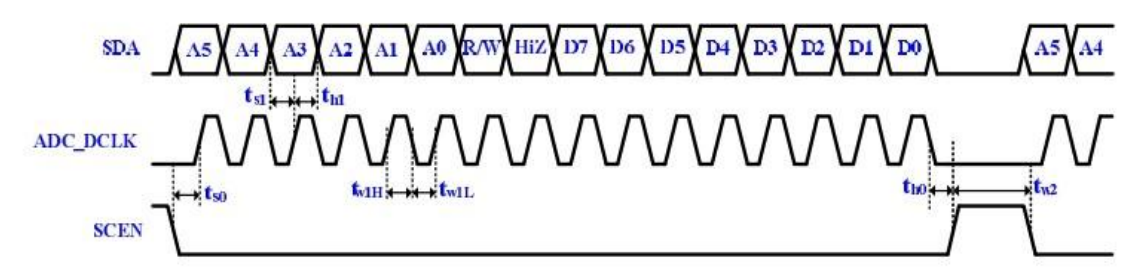

Figure4-2 Frame format and timing diagram of the serial port interface

The figure above shows the frame format and timing diagram of the serial port interface. The LCD driver IC recognizes the start of data transfer on the falling edge of SCEN input and starts data transfer. When setting instruction, theTPG110 inputs the setting values via SDA on the rising edge of input SCL.

The first 6 bits (A5~A0) specify the address of the register. The next bit means Read/Write command. "0" is write command. "1" is read command. Then, the next cycle is turn-round cycle. Finally, the last 8 bits are for Data setting  $(D7 \sim D0)$ . The address and data are transferred from the MSB to LSB sequentially. The data is written to the register of assigned address when "End of transfer" is detected after the 16th SCL rising cycles. Data is not accepted if there are

less or more than 16 cycles for one transaction.

#### 2 Input timing of the LCD panel display function

This section will describe the timing specification of the LCD synchronous signals and RGB data.

Figure below illustrates the basic timing requirements for each row (horizontal) that is displayed on the LCD panel. An active-low pulse of specific duration (time  $t_{\text{hpw}}$  in the figure) is applied to the horizontal synchronization (HD) input of the LCD panel, which signifies the end of one row of data and the start of the next. The data (RGB) inputs on the LCD panel are not valid for a time period called the hsync back porch  $(t_{hbp})$  after the hsync pulse occurs, which is followed by the display area  $(t<sub>hd</sub>)$ . During the data display area the RGB data drives each pixel in turn across the row being displayed. Also, during the period of the data display area, the data enable signal (DEN) must be driven to logic high. Finally, there is a time period called the hsync front porch  $(t<sub>hfn</sub>)$ where the RGB signals are not valid again before the next hsync pulse can occur.

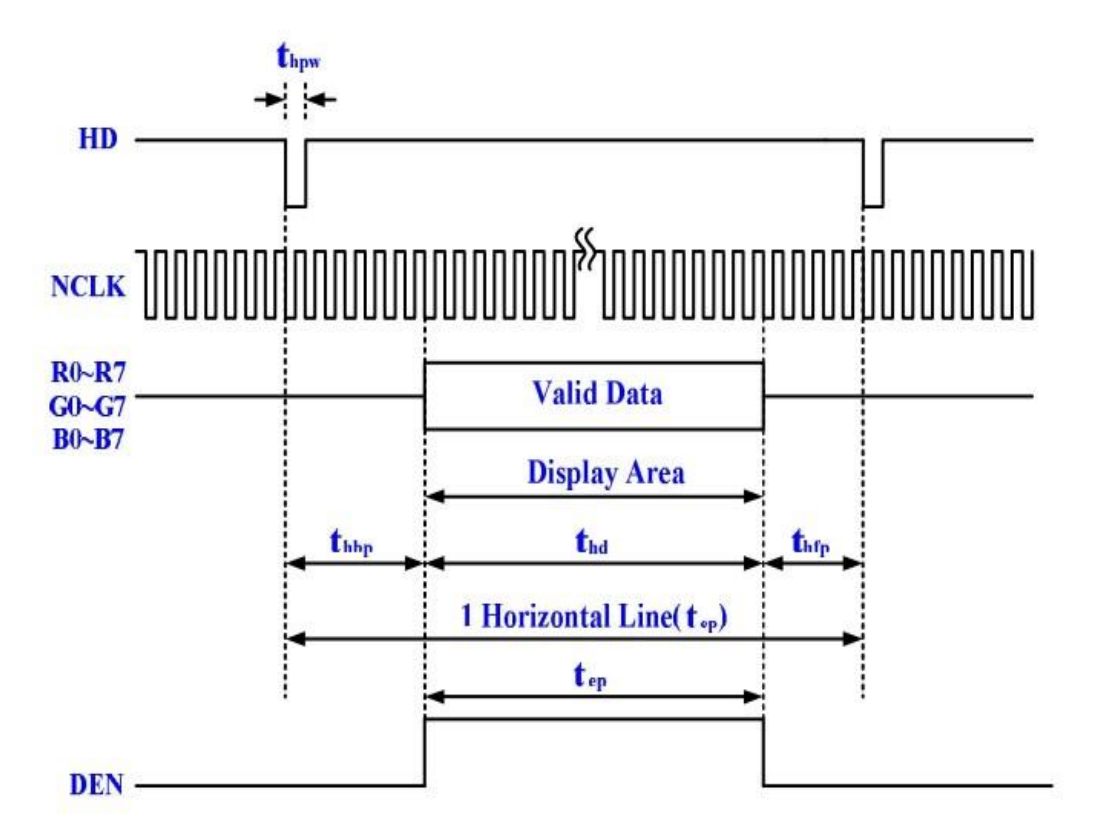

Figure4-3 LCD horizontal timing specification

The timing of the vertical synchronization (VD) is the same as shown in Figure 4-4, except that a vsync pulse signifies the end of one frame and the start of the next, and the data refers to the set of rows in the frame (horizontal timing). Tables 3.2 and 3.3 in reference (LTM\_User\_Manual) show for different resolutions, the durations of time periods  $t_{\text{hpw}}$ ,  $t_{\text{hdb}}$ ,  $t_{\text{hdb}}$ , and  $t_{\text{hfp}}$  for both horizontal and vertical timing. Finally, the timing specification of the synchronous signals is shown in the Table 3.4.

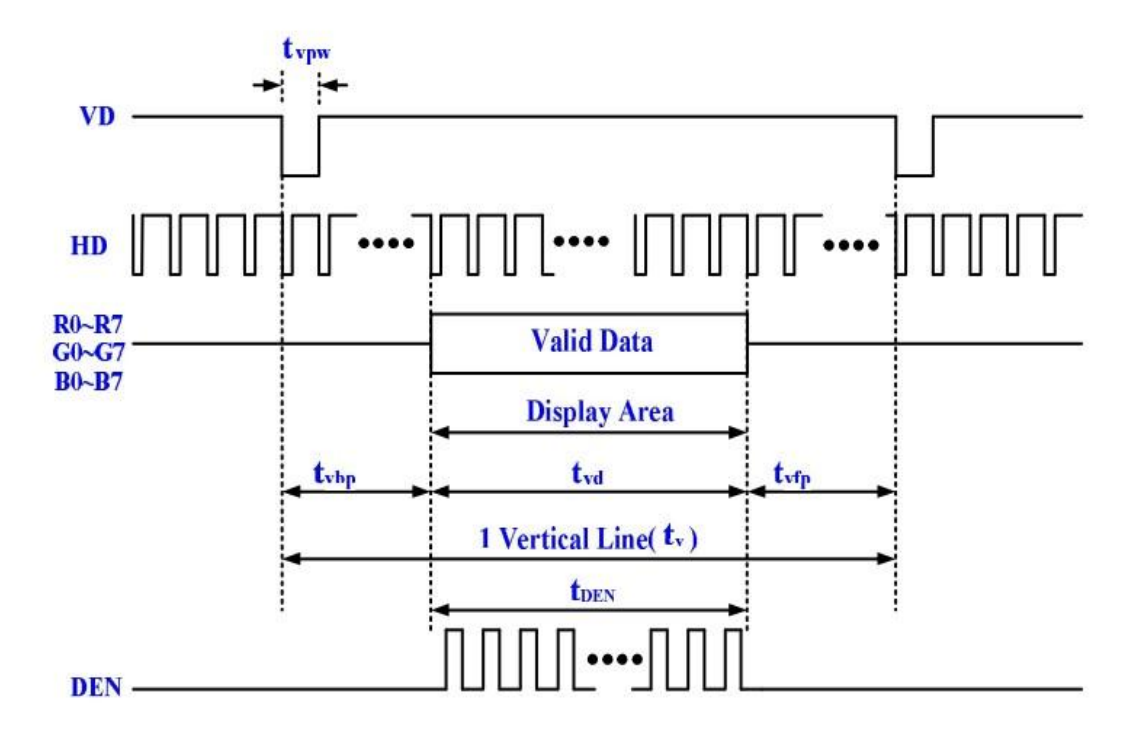

Figure4-4 LCD vertical timing specification

# 3 The serial interface of the AD converter

This section will describe how to obtain the X/Y coordinates of the touch point from the AD converter. The LTM also equipped with an Analog Devices AD7843 touch screen digitizer chip. The AD7843 is a 12-bit analog to digital converter (ADC) for digitizing x and y coordinates of touch points applied to the touch screen.

To obtain the coordinate from the ADC, the first thing users need to do is monitor the interrupt signal ADC\_PENIRQ\_n outputted from the ADC. By connecting a pull high resistor, the ADC\_PENIRQ\_n output remains high normally. When the touch screen connected to the ADC is touched via a pen or finger, the ADC\_PENIRQ\_n output goes low, initiating an interrupt to a FPGA that can then instruct a control word to be written to the ADC via the serial port interface. The control word provided to the ADC via the DIN pin is shown in reference.

The control word provided to the ADC via the DIN pin is shown in Table 3.5 in reference (LTM\_User\_Manual). This provides the conversion start, channel addressing, ADC conversion resolution, configuration, and power-down of the ADC. The detailed information on the order and description of these control bits can be found from the datasheet of the ADC in the DATASHEET folder on the LTM System CD-ROM.

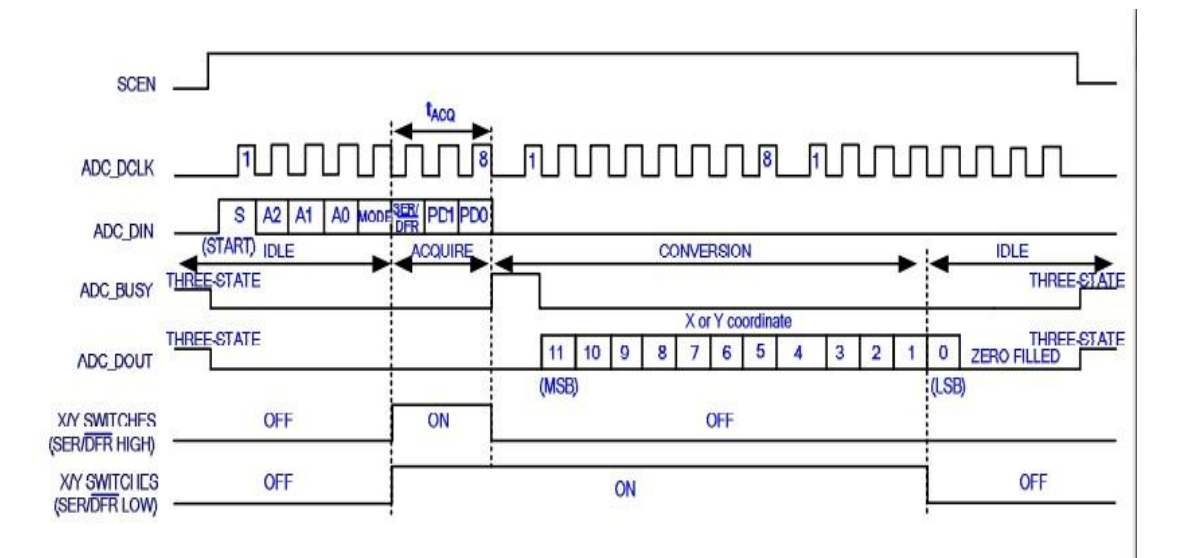

Figure4-5 Conversion timing of the serial port interface

Figure 4-5 shows the typical operation of the serial interface of the ADC. The serial clock provides the conversion clock and also controls the transfer of information to and from the ADC. One complete conversion can be achieved with 24 ADC\_DCLK cycles. The detailed behavior of the serial port interface can be found in the datasheet of the ADC. Note that the clock (ADC\_DCLK) and chip enable signals (SCEN) of the serial port interface SHRAE the same signal I/O with LCD driver IC. Users should avoid controlling the LCD driver IC and ADC at the same time when designing the serial port interface controller. Also, because the chip enable signal (SCEN) inputted to the ADC comes up with a logic inverter, the logic level of the SCEN should be inverse when it is used to control the ADC. ADC\_DIN is pattern control signal of AD converter and ADC\_DOUT is the coordinate of X or Y. Data can be transmitted when signal ADC\_PENIRQ\_n falls. ADC\_BUSY controls the pattern of AD converter which enables to receive data when it keeps low.

# **4.2.2 DE2 Controller**

#### **4.2.2.1 Loading background into the Flash**

1. Make sure the USB-Blaster download cable is connected into the host PC

2. Load the Control Panel bit stream (DE2\_USB\_API/ DE1\_USB\_API) into the FPGA. Please also refer to Chapter 3 DE2/DE1 Control Panel in the Altera DE2/DE1 User Manual for more details in the Control Panel Software

3. Execute the Control Panel application software

4. Open the USB port by clicking Open > Open USB Port 0. The DE2/DE1 Control Panel application will list all the USB ports that connect to DE2/DE1 board

5. Switch to FLASH page and click on the "Chip Erase(40 Sec)" bottom to erase Flash data

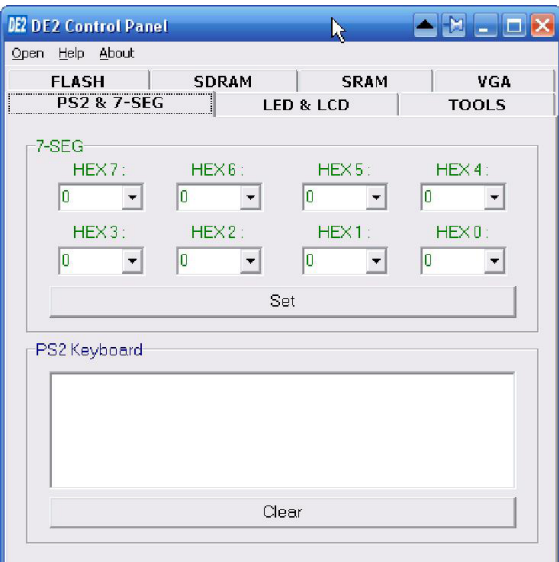

Figure4-6 Loading picture

6. Click on the "File Length" checkbox to indicate that you want to load the entire file

7. Click on the "Write a File to FLASH" bottom. When the Control Panel responds with the standard Windows dialog box and asks for the source file, select the "tab222\_2.bmp" file in the "Photo" directory

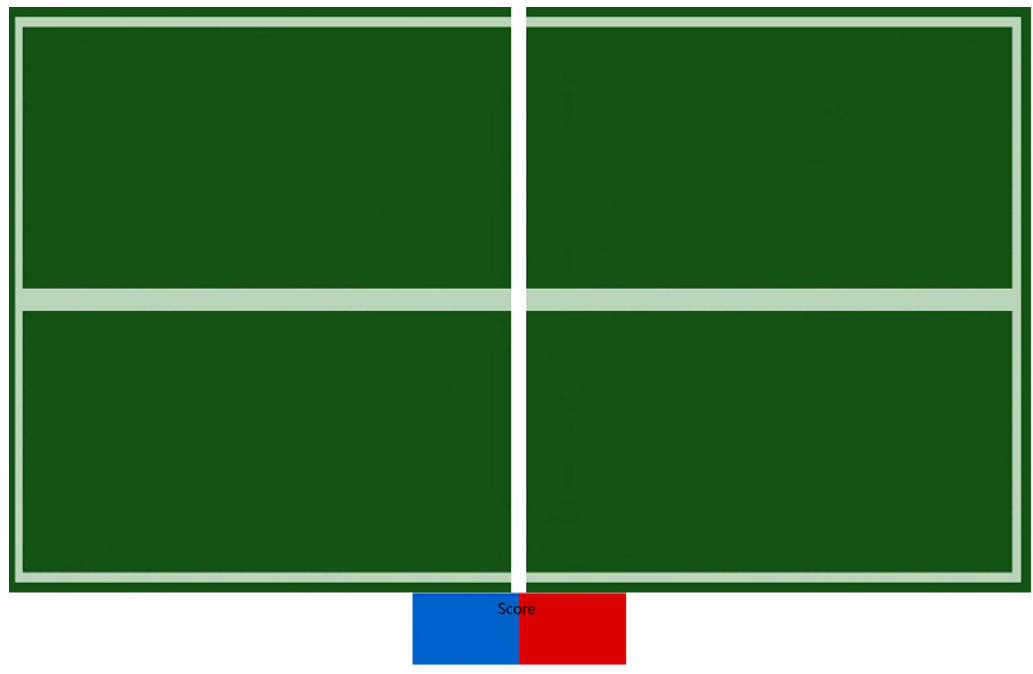

Figure4-7 Background

# **4.2.2.2. Generate mif file**

A memory Initialization File (.mif) is an ASCII text file (with the extension .mif) that specifies the initial content of a memory block (CAM, RAM, or ROM), that is, the initial values for each address. This file is used during Quartus project compilation and/or simulation.

The MIF file serves as an input file for memory initialization in the Quartus compiler and simulator. You can also use a Hexadecimal Intel-Format File (.hex) to provide memory initialization data.

```
MATLAB code:
Img=imread('PINGPONG.BMP');
BW = Img;R=BW(:, :, 1);
```
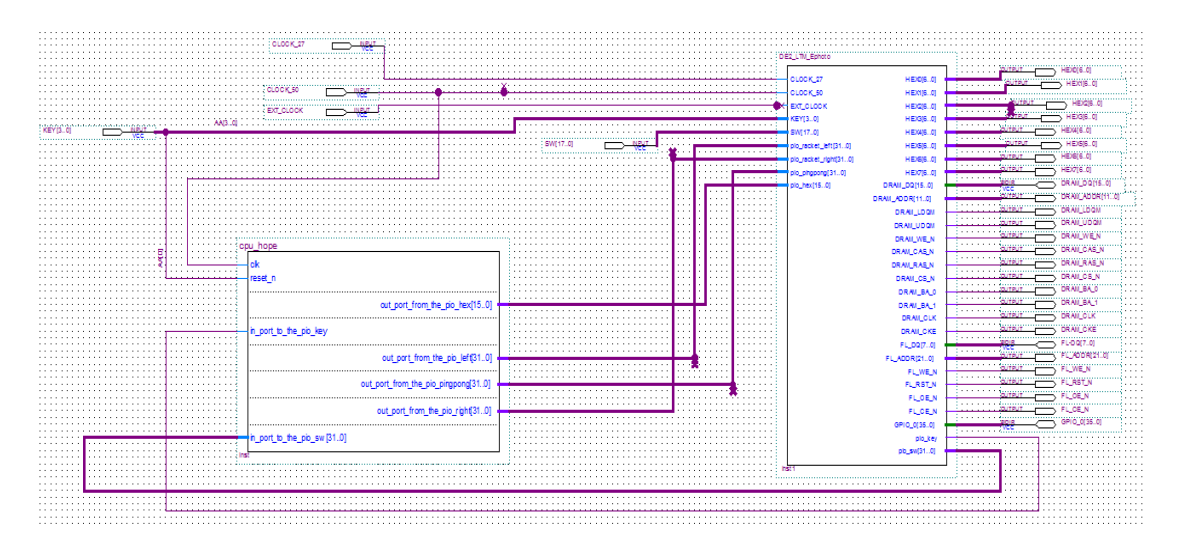

# **4.2.2.3 Generate block diagram of system**

# **4.3 Software**

In the whole project, the most important part is the FPGA and the touch panel part. Hence, we didn't put our main effort on the software part. Although we just designed the basic function of the gain, it still took loads of efforts. Our software part can be divided into two parts: interrupt part game control part.

# **4.3.1 Interruption Design**

In order to acknowledge the touch on touch panel, we write this the interrupt code. Actually, there existing a transform mechanism in DE2, which can transfer the interrupt from the touch panel to the PIO interrupt. Thus, using interrupt from PIO ports is indirectly use interrupt from the touch panel, which makes the design work much easier. In this code, we referenced the interrupt of using key to control LED.

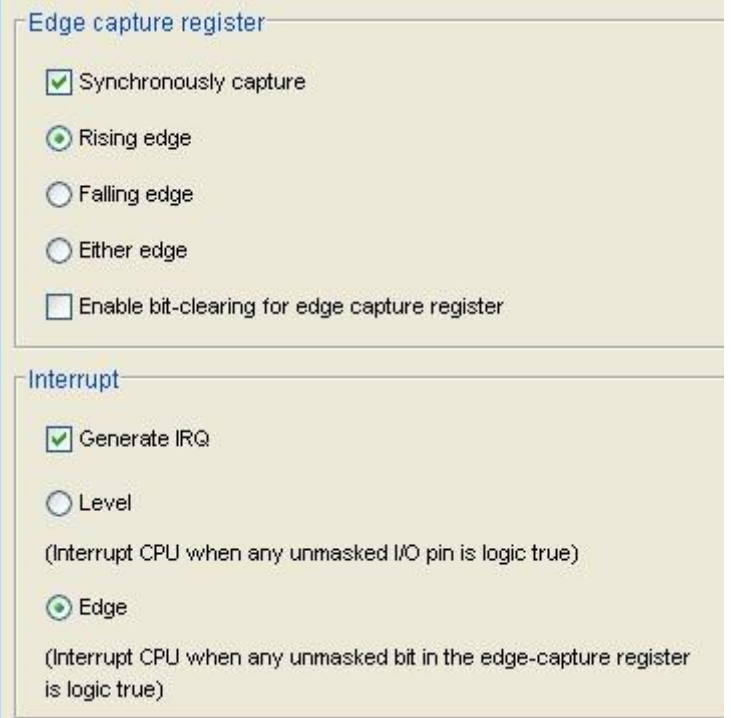

Interruption setting of PIO

# edgecapture Register

Bit  $n$  in the edgecapture register is set to 1 whenever an edge is detected on input port n. An Avalon-MM master peripheral can read the edgecapture register to determine if an edge has occurred on any of the PIO input ports. If the option Enable bit-clearing for edge capture register is turned off, writing any value to the edgecapture register clears all bits in the register. Otherwise, writing a 1 to a particular bit in the register clears only that bit.

# Edgecapture Register

The interrupt code can be divided into three parts. First part is KeyDown\_interrupts. when the key is pressed, the function will set a flag to inform the outside code. Second part is InitPIO. One function of it is to initialize the PIO\_KEY as the input and PIO\_LED as output. Another function is opening interruption and clear the edge capturing register. The third part is main function. It is used to wait for key interrupt and output signal to control the LED. Their existing a "while" loop in this code to keep detecting if a interrupt is happening. What's more, we can only use sprintf() to debug the interruption not printf().

# **4.3.2 Game Control Design**

The basic purpose for the c code is control the movement of the ball and rackets, thereby realizing the rule of the game.

Firstly, we show all the important parameters in this paper:

```
volatile alt_u32 flag // Indicate the beginning and end of the whole game
volatile alt u32 x y pingpong // pingpong's coordinate for transmitting
volatile alt u32 x pingpong //pingpoing's x axis coordinate
```
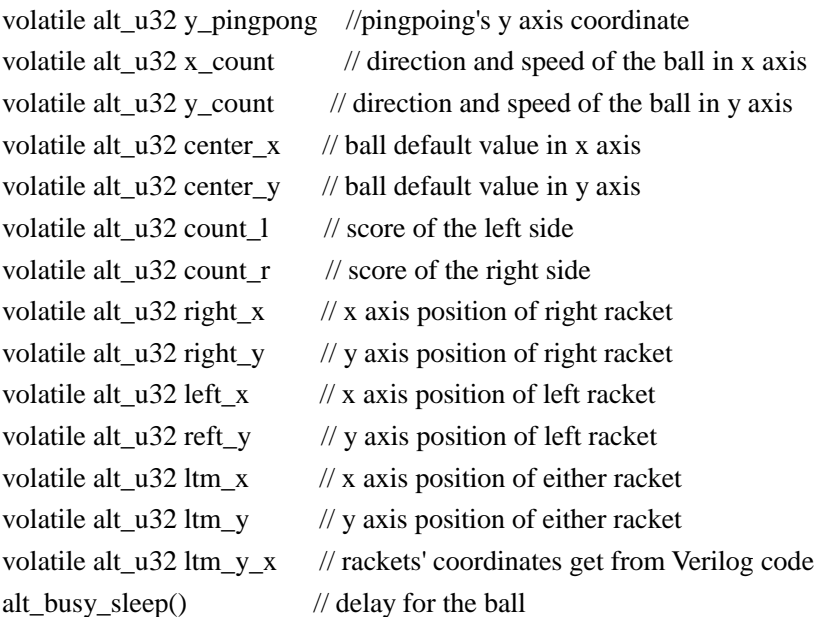

The first thing code should do is to get the coordinates of both the ball and the rackets. Already do the signal transformation in the Verilog part, we can just use the coordinates of  $x - y$  pingpong and ltm\_y\_x. But the format of these coordinates which is 20 bits long with the x and y combined together is different from the nomal coordinates.

x\_ y\_pingpong=y\_pingpong\*2048+x\_pingpong;  $\lim_{x \to \infty}$  x=ltm\_y\*2048+ltm\_x;

By using the equations above, we can conveniently transform the original coordinates to the ones we use in codes.

Then, a big problem come into our eyesight: we only get one coordinate from the touch panel at a moment, how can we decide which one is for the left rackets, which one is for the other racket? In order to settle this problem, we set a rule for the game, racket can't move until the ball and the touch point reach the corresponding side. The code is as follows:

if (x\_pingpong>center\_x && lem\_x>center\_x)

{ $right_x=ltm_x;$ right\_y= $\lim_{y}$ ; }

What we need do now is the easy part: designing the rules of game. As we already know, the trace of rackets is the same with the touch position and what's left is the movement of the ball. By setting the movement step and the direction of the ball, and then adding then to the previous position, we can get the instant position of the ball. For example, for the ball moving towards left direction, we have:

if(x\_pingpong>(right\_x-20) && x\_pingpong<(right\_x+20) && y\_pingpong>(right\_y-20)&& y\_pingpong< right\_y+20);

 $x$  count=-1;

By considering all the situations the ball would move towards left, we can get the direction needed for realizing the ball's trace. Then, just by adding the data with the the previous x axis position, we can get the x\_pingpong which is shown below:

 $x$  poingpong= $x$  pingpong+ $x$  count; y\_poingpong=y\_pingpong+y\_count;

In terms of the score of the game, we just need to count the number of ball being out of boundary on each side. Whoever get the 11 points would win this game.

The final part of the C code is to transmit the controlled data from the nios system to the LCD Timing Controller, so that the reprocessed pictures can be sent to the touch panel. The code below shows how we transform the needed data out.

IOWR\_ALTERA\_AVALON\_PIO\_DATA(PIO\_LED\_BASE, score); IOWR\_ALTERA\_AVALON\_PIO\_DATA(PIO\_PINGPONG\_BASE, x\_y\_pingpong); IOWR\_ALTERA\_AVALON\_PIO\_DATA(PIO\_LEFT\_BASE, left\_y\_x); IOWR\_ALTERA\_AVALON\_PIO\_DATA(PIO\_RIGHT\_BASE, right\_y\_x);

# **5. Conclusion**

# **5.1 Responsibilities**

Ran Zheng: drafted original proposal; researched guide book and helped with whole system construction.

Hao Zheng: developed all aspects of hardware (modified Verilog code); built NIOS system and set up interruption; contributed to presentation slides and final report.

Xiang Zhou: developed algorithm; wrote software for control of game. Write part of the final report. Helped set hardware.

Younggyun Cho: helped write game logic; researched and initially implemented displaying image using ROM; loaded background into the DE2 Flash; Detected and fixed bugs; contributed to final report.

Actually, as a team, we work together. It's pretty hard to tell exactly what a single team member did in this project.

# **5.2 Lessons Learned**

This game was successfully implemented. Although this was a simple game and we believe it was a success, it was definitely a lot harder to implement than we imagined.

In displaying image step, it took a long time to figure out that using ROM to store picture is better. We need to think from hardware perspective. In system building step, it is difficult to learn Verilog alone, understand communication protocol and build Nios system [from](http://dict.bing.com.cn/#from) [the](http://dict.bing.com.cn/#the) [beginning](http://dict.bing.com.cn/#beginning) instead of using the work already done by professor. We use interruption function given by PIO which makes later work more [convenient.](http://www.iciba.com/convenient/) Even though we thought we finished the hardware, we had to keep going back to debug it as we implemented more software features.

We've learned a lot from project. Thanks for Prof. Edwards and our TA Shangru Li for all the help and suggestion!

# **6.Codes**

**C code**

#include <stdio.h>

#include "system.h"

#include "altera\_avalon\_pio\_regs.h"

#include "alt\_types.h"

#include "sys/alt\_irq.h"

#include "priv/alt\_busy\_sleep.h"

#define LEDCON 0x01

#define KEYCON 0x01

#define left 5 #define right 700

#define down 50 #define up 450

#define center\_x 340 #define center\_y 250

#define speed\_normal 5000; #define speed\_high 2500; #define speed\_low 10000;

volatile alt\_u32 done = 0;  $//flagE<sup>o</sup>$  /inform the occurrance of an interrupt

 volatile alt\_u32 x\_pingpong=400; volatile alt\_u32 y\_pingpong=150; volatile alt\_u32 x\_y\_pingpong=0;

volatile alt\_u32 ltm\_x; volatile alt\_u32 ltm\_y; volatile alt\_u32 ltm\_y\_x;

```
 volatile alt_u32 left_x=100;
  volatile alt_u32 left_y=150;
  volatile alt_u32 left_y_x;
  volatile alt_u32 right_x=600;
   volatile alt_u32 right_y=150;
  volatile alt_u32 right_y_x;
  volatile alt_u32 score1=0;
  volatile alt_u32 score2=0;
  volatile alt_u32 score3=0;
  volatile alt u32 score4=0;
  volatile alt_u32 score;
   volatile alt_u32 x_count;
   volatile alt_u32 y_count;
volatile alt_u32 flag;
    volatile alt_u32 flag1;
volatile alt_u32 count_r=0;
volatile alt_u32 count_l=0; // score of the left side
```
volatile alt\_u32 speed=speed\_normal;

#define PIO\_LED\_BASE 0x00101020

static void KeyDown\_interrupts(void\* context, alt\_u32 id)

{ IOWR\_ALTERA\_AVALON\_PIO\_EDGE\_CAP(PIO\_KEY\_BASE, ~KEYCON); // clear the edge capturing register

 ltm\_y\_x=IORD\_ALTERA\_AVALON\_PIO\_DATA(PIO\_SW\_BASE); ltm\_x=(ltm\_y\_x>>12)\*800/4095;

```
 ltm_y=(ltm_y_x & 0xfff)*480/4095;
    if (x_pingpong<center_x && ltm_x<center_x)
       {
         left_x=ltm_x-20;
        left_y=ltm_y;
       }
     if (x_pingpong>center_x && ltm_x>center_x)
      {
         right_x=ltm_x;
         right_y=ltm_y;
       }
       if (flag==0)
\overline{\mathcal{L}} flag=1;
              score1=0;
              score2=0;
              score3=0;
              score4=0;
              count_r=0;
              count_l=0;
 }
       flag1=1;
   if (ltm_x>0 && ltm_x<100 && ltm_y>0 && ltm_y<60)
      speed=speed_low;
   if (ltm_x>(center_x-30) && ltm_x<(center_x+80) && ltm_y>0 && ltm_y<60)
       speed=speed_normal;
  if (ltm_x>right && ltm_x<(right+60) && ltm_y>0 && ltm_y<60)
       speed=speed_high;
void InitPIO(void)
```
{ /\*initializing the PIO\_KEY as the input and PIO\_LED as output \*/

}

IOWR\_ALTERA\_AVALON\_PIO\_DIRECTION(PIO\_KEY\_BASE, ~KEYCON); //0 means input

IOWR\_ALTERA\_AVALON\_PIO\_DIRECTION(PIO\_LED\_BASE, LEDCON); //1 means output

 IOWR\_ALTERA\_AVALON\_PIO\_IRQ\_MASK(PIO\_KEY\_BASE, KEYCON); // open PIO\_KEY interrupt

 IOWR\_ALTERA\_AVALON\_PIO\_EDGE\_CAP(PIO\_KEY\_BASE, ~KEYCON);//clear the edge capturing register

```
 /* register the interrupts */
```
alt\_irq\_register(PIO\_KEY\_IRQ, NULL, KeyDown\_interrupts);

#### }

```
void main(void)
```
{ flag=0;

```
 x_count=-1;
 y_count=-1;
 int start=0; //beging of the whole game
 int beginL=0, beginR=0; // flag for the serve side
  \frac{1}{1} int play=1; \frac{1}{2} // flag of the whole game
```
volatile alt u32 key state, old state, new state;

old\_state = KEYCON;

IOWR\_ALTERA\_AVALON\_PIO\_DATA(PIO\_LED\_BASE, old\_state); //initializing LED and extinguish it

```
 InitPIO();
right y x=right x+right y*2048;
 left_y_x=left_x+left_y*2048;
 score=score1+(score2<<4)+(score3<<8)+(score4<<12);
           x_pingpong=center_x;
          y_pingpong=center_y;
```
while(1)

```
 {
```

```
 right_y_x=ltm_x+ltm_y*2048;
 left_y_x=left_x+left_y*2048;
 score=score1+(score2<<4)+(score3<<8)+(score4<<12);
 x_y_pingpong=y_pingpong*2048+x_pingpong;
```
alt\_busy\_sleep(50000); //delay5ms

```
key_state = IORD_ALTERA_AVALON_PIO_DATA(PIO_KEY_BASE)&KEYCON;
```
if(key\_state ==  $0xFF$ ) //interrupt caused by pulse

continue;  $\frac{1}{2}$  //remove keyboard jitter

new\_state =  $^{\sim}$ (old\_state^key\_state); //get the new state

old\_state =  $new\_state$ ; //save the status of LED

IOWR\_ALTERA\_AVALON\_PIO\_DATA(PIO\_LED\_BASE, score); IOWR\_ALTERA\_AVALON\_PIO\_DATA( PIO\_PINGPONG\_BASE,x\_y\_pingpong); IOWR\_ALTERA\_AVALON\_PIO\_DATA( PIO\_LEFT\_BASE,left\_y\_x); IOWR\_ALTERA\_AVALON\_PIO\_DATA( PIO\_RIGHT\_BASE,right\_y\_x);

 while(flag && flag1) { x\_pingpong=x\_pingpong+x\_count; y\_pingpong=y\_pingpong+y\_count; // if (right <=x\_pingpong)  $//$  x count=-1; if (x\_pingpong>(right\_x-20 )&& x\_pingpong <(right\_x+20) && y\_pingpong>(right\_y-20)&& y\_pingpong<right\_y+20) x\_count=-1; // if (left>=x\_pingpong) // x\_count=1; if (x\_pingpong>(left\_x-20) && x\_pingpong<(left\_x+20) && y\_pingpong>(left\_y-20)&& y\_pingpong<left\_y+20)

```
 x_count=1;
```

```
 if (up<=y_pingpong)
  y_count=-1;
 if (down >=y_pingpong)
 y_count=1;
```
 right\_y\_x=right\_x+right\_y\*2048; left\_y\_x=left\_x+left\_y\*2048; score=score1+(score2<<4)+(score3<<8)+(score4<<12); x\_y\_pingpong=y\_pingpong\*2048+x\_pingpong;

```
 IOWR_ALTERA_AVALON_PIO_DATA(PIO_LED_BASE, score);
 IOWR_ALTERA_AVALON_PIO_DATA( PIO_PINGPONG_BASE,x_y_pingpong);
 IOWR_ALTERA_AVALON_PIO_DATA( PIO_LEFT_BASE,left_y_x);
 IOWR_ALTERA_AVALON_PIO_DATA( PIO_RIGHT_BASE,right_y_x);
 alt_busy_sleep(speed); /// sudu
```

```
 if (x_pingpong<=left)
{ } count_r++;
                      x_pingpong=center_x;
                      y_pingpong=center_y;
                      x_count=1;
                      y_count=-1;
                      flag1=0;
```
}

```
 if (x_pingpong>=right)
\{ count_l++;
                   x_pingpong=center_x;
                    y_pingpong=center_y;
                    x_count=-1;
                    y_count=-1;
                    flag1=0;
 }
```

```
 if (count_r>=10)
{
                   score3=1;
                  score4=count_r-10;
```

```
 }
            else
\{ score3=0;
                score4=count_r;
 }
           if (count_l>=10)
{ } score1=1;
                score2=count_l-10;
 }
           else
\{ score1=0;
                score2=count_l;
 }
            if( count_r==11 || count_l==11)
\{ flag=0;
               x_pingpong=center_x;
               y_pingpong=center_y;
               right_x=650;
               right_y=150;
               left_x=100;
               left_y=150;
 }
 }
       }
 }
```
# **lcd\_spi\_controller**

module lcd\_spi\_cotroller (// Host Side iCLK, iRST\_n, // 3wire interface side o3WIRE\_SCLK, io3WIRE\_SDAT, o3WIRE\_SCEN,

```
o3WIRE_BUSY_n
                         );
//============================================================================
// PARAMETER declarations
//============================================================================
parameter LUT_SIZE = 20; // Total setting register numbers
//===========================================================================
// PORT declarations
//===========================================================================
// Host Side
output o3WIRE_BUSY_n;
input iCLK;
input iRST n;
// 3wire interface side
output o3WIRE_SCLK;
inout io3WIRE_SDAT;
output o3WIRE_SCEN;
// Internal Registers/Wires
//=============================================================================
// REG/WIRE declarations
//=============================================================================
reg m3wire_str;
wire m3wire_rdy;
wire m3wire_ack;
wire m3wire_clk;
reg [15:0] m3wire_data;
reg [15:0] lut_data;
reg [5:0]lut_index;
reg [3:0]msetup_st;
reg o3WIRE_BUSY_n;
wire v reverse; // display Vertical reverse function
wire h reverse; // display Horizontal reverse function
wire [9:0] g0;
wire [9:0] g1;
wire [9:0]g2;
wire [9:0]g3;
wire [9:0]g4;
wire [9:0] g5;
wire [9:0] g6;
wire [9:0]g7;
wire [9:0]g8;
wire [9:0]g9;
wire [9:0] g10;
```
wire [9:0]g11;

//============================================================================= // Structural coding //============================================================================= assign h reverse =  $1'$ b0; assign  $v$ \_reverse = 1'b1; // enable vertical reverse display function three\_wire\_controller u0 ( // Host Side .iCLK(iCLK), .iRST(iRST\_n), .iDATA(m3wire\_data), .iSTR(m3wire\_str), .oACK(m3wire\_ack), .oRDY(m3wire\_rdy), .oCLK(m3wire\_clk), // Serial Side .oSCEN(o3WIRE\_SCEN), .SDA(io3WIRE\_SDAT), .oSCLK(o3WIRE\_SCLK) ); ////////////////////// Config Control//////////////////////////// always@(posedge m3wire\_clk or negedge iRST\_n) begin if(!iRST\_n) begin lut index  $<=$  0; msetup\_st <= 0; m3wire\_str <= 0; o3WIRE\_BUSY\_n <= 0; end else begin if(lut\_index<LUT\_SIZE) begin o3WIRE\_BUSY\_n <= 0; case(msetup\_st) 0: begin msetup st  $\leq 1$ ; end 1: begin msetup\_st <= 2; end

```
2: begin
                    m3wire_data <= lut_data;
                    m3wire_str <= 1;
                    msetup_st <= 3;
                end
            3: begin
                    if(m3wire_rdy)
                    begin
                         if(m3wire_ack)
                         msetup_st \leq 4;else
                         msetup_st <= 0;
                         m3wire str \leq 0;
                    end
                end
            4: begin
                    lut_index <= lut_index+1;
                    msetup_st <= 0;
                end
            endcase
        end
        else o3WIRE_BUSY_n <= 1;
    end
end
assign g0 =106;
assign g1 =200; 
assign g2 =289; 
assign g3 =375; 
assign g4 =460; 
assign g5 =543; 
assign g6 =625; 
assign g7 =705; 
assign g8 =785; 
assign g9 =864; 
assign g10 = 942;
assign g11 = 1020;
///////////////////// Config Data LUT //////////////////////////
always
begin
    case(lut_index)
```
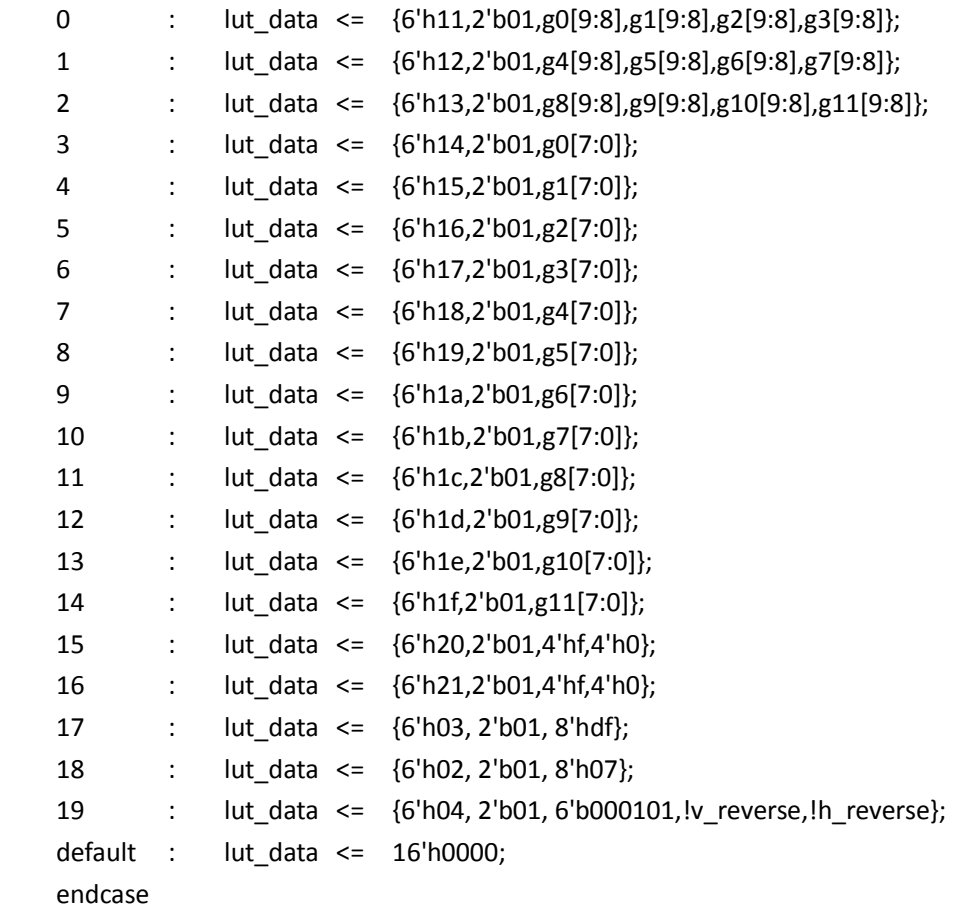

end

////////////////////////////////////////////////////////////////////

endmodule

(

# **DE2\_LTM\_Ephoto**

module DE2\_LTM\_Ephoto

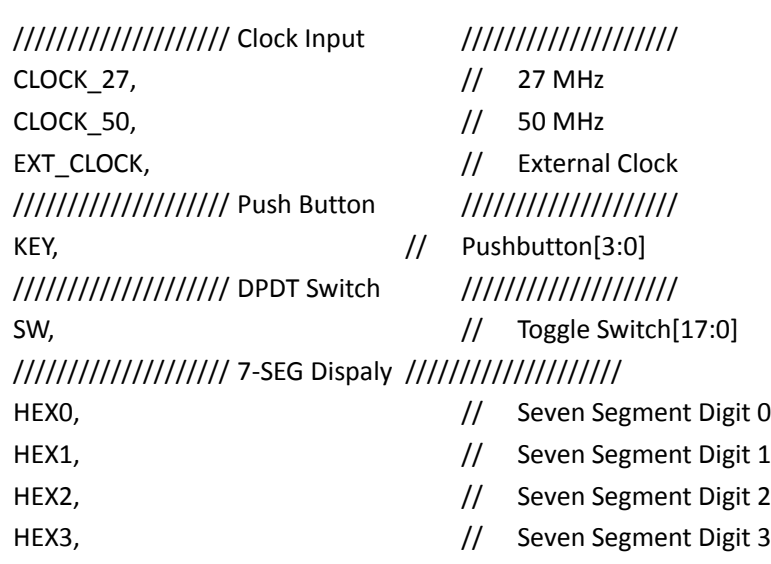

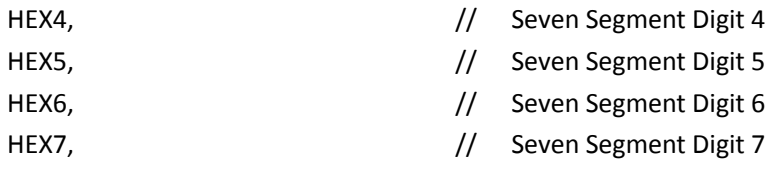

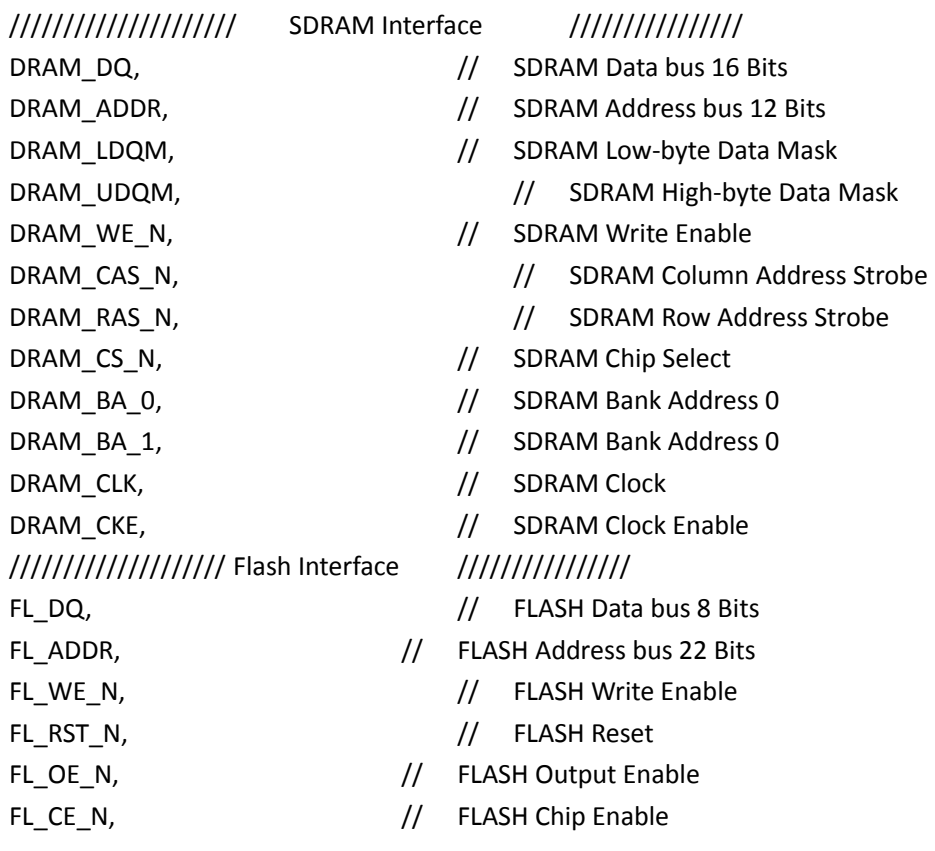

GPIO\_0,

//////////////////// SRAM Interface ////////////////

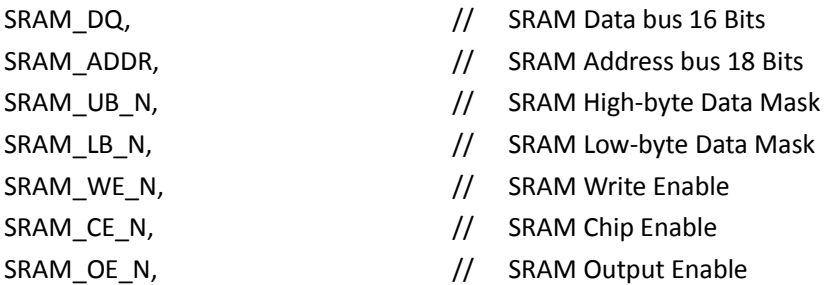

pio\_racket\_left, pio\_racket\_right, pio\_pingpong, pio\_hex,

 pio\_sw, pio\_key

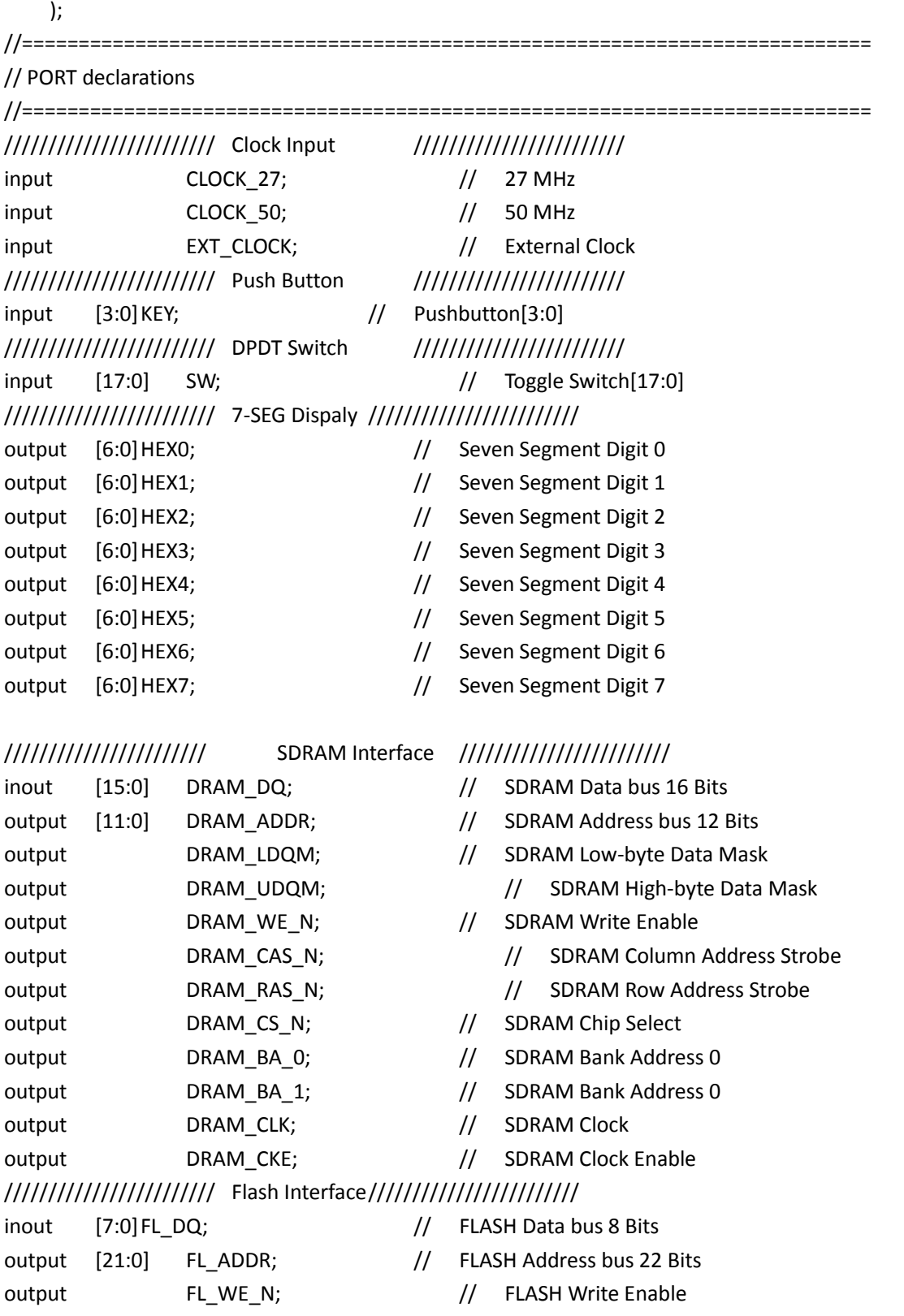

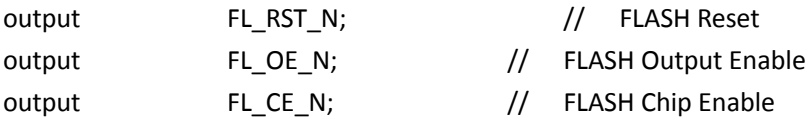

#### //////////////////////// GPIO ////////////////////////////////

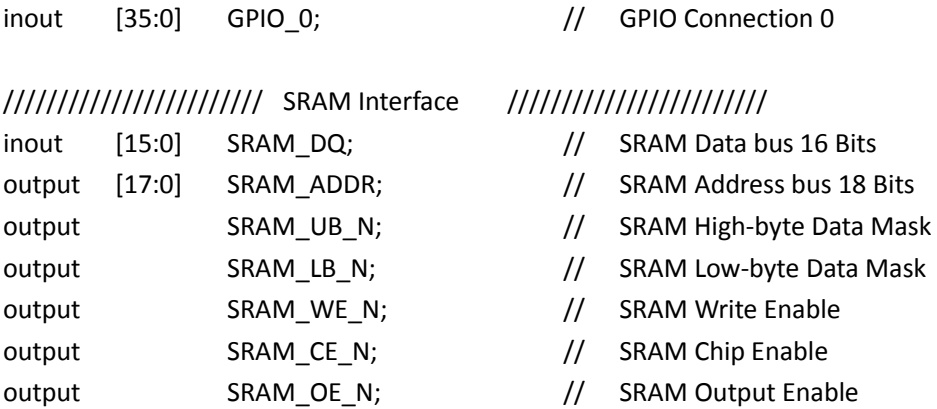

# ////////////////////////////

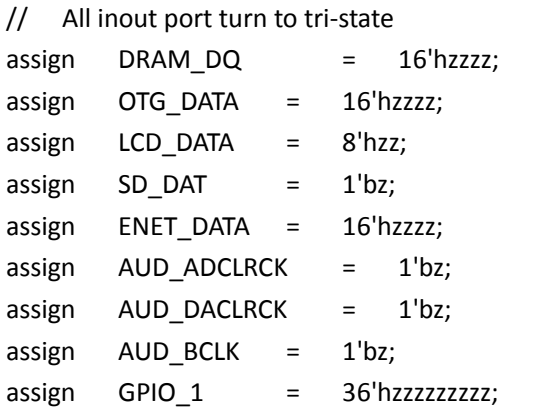

```
//=============================================================================
// REG/WIRE declarations
//=============================================================================
// Touch panel signal //
wire [7:0] Itm_r; // LTM Red Data 8 Bits
wire [7:0] Itm_g; // LTM Green Data 8 Bits
wire [7:0] Itm_b; // LTM Blue Data 8 Bits
wire ltm_nclk; // LTM Clcok
wire ltm_hd;
wire ltm_vd;
wire ltm_den;
wire adc_dclk;
wire adc_cs;
```
wire adc\_penirq\_n; wire adc busy; wire adc\_din; wire adc\_dout; wire adc\_ltm\_sclk; wire ltm\_grst; // LTM Config// wire ltm\_sclk; wire ltm\_sda; wire ltm\_scen; wire ltm\_3wirebusy\_n; wire [11:0] x\_coord; wire  $[11:0]$  y coord; wire new\_coord; wire [2:0] photo\_cnt; // clock wire F CLK;// flash read clock reg [31:0] div; // sdram to touch panel timing wire mRead; wire [15:0] Read\_DATA1; wire [15:0] Read DATA2; // flash to sdram sdram wire [7:0] sRED;// flash to sdram red pixel data wire [7:0]sGREEN;// flash to sdram green pixel data wire [7:0] sBLUE;// flash to sdram blue pixel data wire sdram\_write\_en; // flash to sdram write control wire sdram\_write; // sdram write signal // system reset wire DLY0; wire DLY1; wire DLY2; //============================================================================= // Structural coding //=============================================================================

# //////////////////////////////////////////

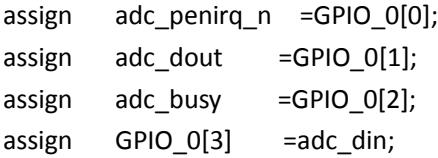

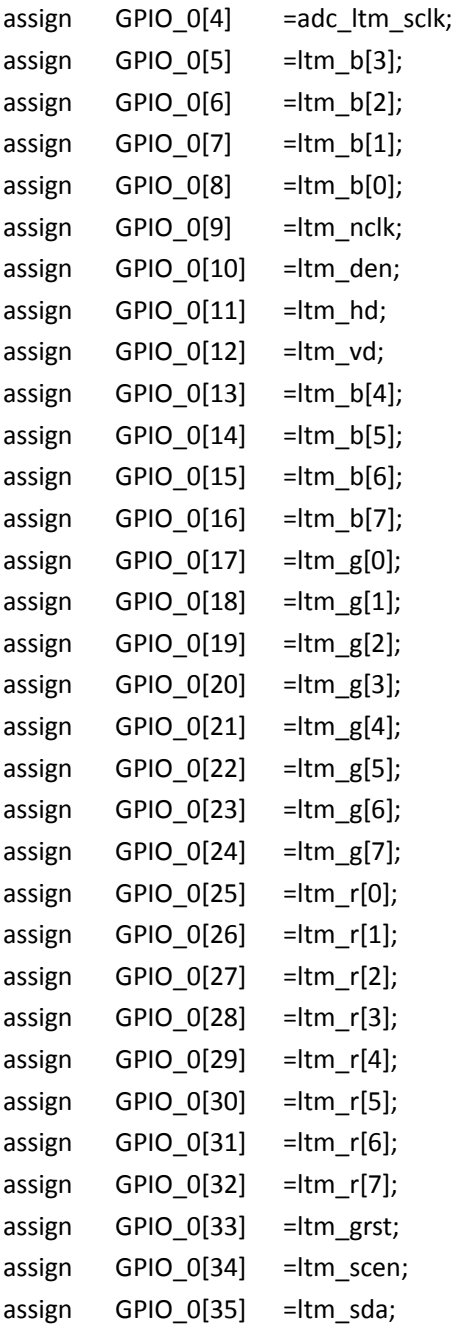

# ////////////////////////////////////////

```
\text{assign lim\_grst} = \text{KEY[0]};
assign F_CLK = div[3];
assign adc_ltm_sclk= ( adc_dclk & ltm_3wirebusy_n ) | ( ~ltm_3wirebusy_n & ltm_sclk );
always @( posedge CLOCK_50 )
    begin
         div \leq div + 1;end
```
# /////////////////////////////////////////////////////////////// /\*\*\*\*\*\*\*\*\*\*\*\*\*\*\*\*\*\*\*\*\*\*\*\*\*\*\*\*\*\*\*\*\*\*\*\*\*\*\*\*\*\*\*\*\*\*\*\*\*\*\*\*\*\*\*\*\*out\*\*\*\*\*\*\*\*\*\*\*\*\*\*\*\*\*\*

\*\*\*\*\*\*\*\*\*\*\*/ output [31:0]pio\_racket\_left; output [31:0] pio\_racket\_right; output [31:0] pio\_pingpong; output [15:0] pio\_hex;

output [31:0]pio\_sw; output pio\_key;

hope jjj(

)

 // 1) global signals: .clk(CLOCK\_50), .reset\_n(KEY[0]),

// the pio hex .out\_port\_from\_the\_pio\_hex(pio\_hex),

// the pio key .in\_port\_to\_the\_pio\_key(pio\_key),

// the pio left .out\_port\_from\_the\_pio\_left(pio\_racket\_left),

// the\_pio\_pingpong .out port from the pio pingpong(pio pingpong),

 $//$  the pio\_right .out\_port\_from\_the\_pio\_right(pio\_racket\_right),

// the pio\_sw .in\_port\_to\_the\_pio\_sw(pio\_sw),

// the\_sram\_16bit\_512k\_0

 .SRAM\_ADDR\_from\_the\_sram\_16bit\_512k\_0(SRAM\_ADDR), .SRAM\_CE\_N\_from\_the\_sram\_16bit\_512k\_0(SRAM\_CE\_N), .SRAM\_DQ\_to\_and\_from\_the\_sram\_16bit\_512k\_0(SRAM\_DQ), .SRAM\_LB\_N\_from\_the\_sram\_16bit\_512k\_0(SRAM\_LB\_N), .SRAM\_OE\_N\_from\_the\_sram\_16bit\_512k\_0(SRAM\_OE\_N), .SRAM\_UB\_N\_from\_the\_sram\_16bit\_512k\_0(SRAM\_UB\_N), .SRAM\_WE\_N\_from\_the\_sram\_16bit\_512k\_0(SRAM\_WE\_N)

```
assign pio_sw={8'd0,y_coord,x_coord};
assign pio_key=new_coord;
```
lcd\_spi\_cotroller u1 (

// Host Side .iCLK(CLOCK\_50), .iRST\_n(DLY0), // 3 wire Side .o3WIRE\_SCLK(ltm\_sclk), .io3WIRE\_SDAT(ltm\_sda), .o3WIRE\_SCEN(ltm\_scen), .o3WIRE\_BUSY\_n(ltm\_3wirebusy\_n) );

adc\_spi\_controller u2 (

```
.iCLK(CLOCK_50),
.iRST_n(DLY0),
.oADC_DIN(adc_din),
.oADC_DCLK(adc_dclk),
.oADC_CS(adc_cs),
.iADC_DOUT(adc_dout),
.iADC_BUSY(adc_busy),
.iADC_PENIRQ_n(adc_penirq_n),
.oX_COORD(x_coord),
.oY_COORD(y_coord),
.oNEW_COORD(new_coord),
);
```
touch\_point\_detector u3 (

.iCLK(CLOCK\_50), .iRST\_n(DLY0), .iX\_COORD(x\_coord), .iY\_COORD(y\_coord), .iNEW\_COORD(new\_coord), .iSDRAM\_WRITE\_EN(sdram\_write\_en), .oPHOTO\_CNT(photo\_cnt), );

flash to sdram controller u4 (

;

.iPHOTO\_NUM(2), .iRST\_n(DLY1) , .iF\_CLK(F\_CLK), .FL\_DQ(FL\_DQ) , .oFL\_ADDR(FL\_ADDR) , .oFL\_WE\_N(FL\_WE\_N) , .oFL\_RST\_n(FL\_RST\_N), .oFL\_OE\_N(FL\_OE\_N) , .oFL\_CE\_N(FL\_CE\_N) , .oSDRAM\_WRITE\_EN(sdram\_write\_en), .oSDRAM\_WRITE(sdram\_write), .oRED(sRED), .oGREEN(sGREEN), .oBLUE(sBLUE), ); SEG7\_LUT\_8 u5 ( .oSEG0(HEX0), .oSEG1(HEX1), .oSEG2(HEX2), .oSEG3(HEX3), .oSEG4(HEX4), .oSEG5(HEX5), .oSEG6(HEX6), .oSEG7(HEX7), .iDIG({4'h0,x\_coord,4'h0,y\_coord}), .ON\_OFF(8'b01110111) ); lcd\_timing\_controller u6 ( .iCLK(ltm\_nclk), .iRST\_n(DLY2), // sdram side .iREAD\_DATA1(Read\_DATA1), .iREAD\_DATA2(Read\_DATA2), .oREAD\_SDRAM\_EN(mRead), // lcd side .oLCD\_R(ltm\_r), .oLCD\_G(ltm\_g), .oLCD\_B(ltm\_b), .oHD(ltm\_hd), .oVD(ltm\_vd), .oDEN(ltm\_den),
.pio\_racket\_left(pio\_racket\_left), .pio\_racket\_right(pio\_racket\_right), .pio\_pingpang(pio\_pingpong), .pio\_hex(pio\_hex) );

// SDRAM frame buffer

Sdram\_Control\_4Port u7 ( // HOST Side

 .REF\_CLK(CLOCK\_50), .RESET\_N(1'b1), // FIFO Write Side 1 .WR1\_DATA({sRED,sGREEN}), .WR1(sdram\_write), .WR1\_FULL(WR1\_FULL), .WR1\_ADDR(0), .WR1\_MAX\_ADDR(800\*480), .WR1\_LENGTH(9'h80), .WR1\_LOAD(!DLY0), .WR1\_CLK(F\_CLK), // FIFO Write Side 2

 .WR2\_DATA({8'h0,sBLUE}), .WR2(sdram\_write), .WR2\_ADDR(22'h100000), .WR2\_MAX\_ADDR(22'h100000+800\*480), .WR2\_LENGTH(9'h80), .WR2\_LOAD(!DLY0), .WR2\_CLK(F\_CLK),

// FIFO Read Side 1 .RD1\_DATA(Read\_DATA1), .RD1(mRead), .RD1\_ADDR(0), .RD1\_MAX\_ADDR(800\*480), .RD1\_LENGTH(9'h80), .RD1\_LOAD(!DLY0), .RD1\_CLK(ltm\_nclk), // FIFO Read Side 2

.RD2\_DATA(Read\_DATA2), .RD2(mRead), .RD2\_ADDR(22'h100000), .RD2\_MAX\_ADDR(22'h100000+800\*480), .RD2\_LENGTH(9'h80), .RD2\_LOAD(!DLY0), .RD2\_CLK(ltm\_nclk),

// SDRAM Side .SA(DRAM\_ADDR), .BA({DRAM\_BA\_1,DRAM\_BA\_0}), .CS\_N(DRAM\_CS\_N), .CKE(DRAM\_CKE), .RAS\_N(DRAM\_RAS\_N), .CAS\_N(DRAM\_CAS\_N), .WE\_N(DRAM\_WE\_N), .DQ(DRAM\_DQ), .DQM({DRAM\_UDQM,DRAM\_LDQM}), .SDR\_CLK(DRAM\_CLK), .CLK\_33(ltm\_nclk) );

Reset\_Delay u8 (.iCLK(CLOCK\_50), .iRST(KEY[0]), .oRST\_0(DLY0), .oRST\_1(DLY1), .oRST\_2(DLY2) );

endmodule

### **flash\_to\_sdram\_controller**

module flash\_to\_sdram\_controller( iRST\_n, iPHOTO\_NUM, // Flash side iF\_CLK, FL\_DQ, oFL\_ADDR, oFL\_WE\_N, oFL\_RST\_n, oFL\_OE\_N, oFL\_CE\_N, // Sdram side oSDRAM\_WRITE\_EN, oSDRAM\_WRITE, oRED, oGREEN,

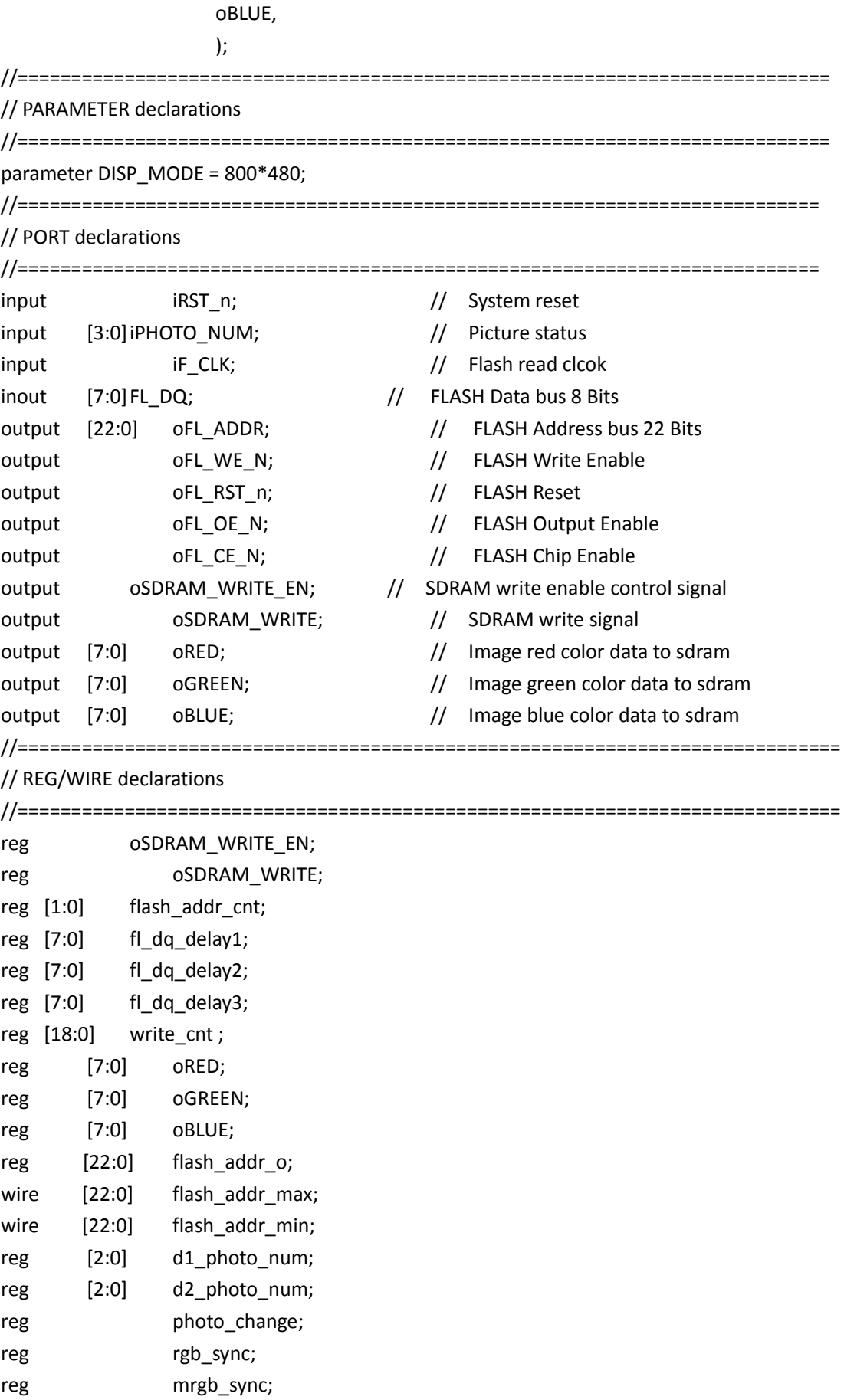

//=============================================================================

#### // Structural coding

//=============================================================================

```
assign oFL_WE_N = 1;
assign oFL_RST_n = 1;
assign oFL OE N = 0;
assign oFL_CE_N = 0;
assign oFL ADDR = flash addr o;
assign flash_addr_max = 54 + 3*DISP_MODE * (d2_photo_num+1) ; //54(bmp file header)+ 3
x 800x480 (3 800x480 pictures) 
assign flash_addr_min = 54 + 3*DISP_MODE * iPHOTO_NUM;
```
## ////////////////////////////////////////////////////

```
always@(posedge iF_CLK or negedge iRST_n)
    begin
         if (!iRST_n)
             begin
                  d1 photo num \le 0;
                  d2_photo_num <= 0;
             end
         else
             begin
                  d1_photo_num <= iPHOTO_NUM;
                   d2_photo_num <= d1_photo_num;
             end
     end 
// This is photo change detection
always@(posedge iF_CLK or negedge iRST_n)
    begin
         if (!iRST_n)
              photo change \le 0;
         else if (d1_photo_num != iPHOTO_NUM)
             photo_change <= 1;
         else
              photo_change <= 0;
    end
// If changing photo, flash_addr_min & flash_addr_max & flash_addr_owill chagne,
// if flash_addr_o < flash_addr_max , starting read flash data
always @(posedge iF_CLK or negedge iRST_n)
    begin 
         if ( !iRST_n )
```

```
flash_addr_o <= flash_addr_min ;
    else if (photo_change)
         flash_addr_o <= flash_addr_min ;
    else if ( flash_addr_o < flash_addr_max ) 
         flash\_addr\_o \leq flash\_addr\_o + 1;end
```

```
/////////////////////// Sdram write enable control ////////////////////////////
always@(posedge iF_CLK or negedge iRST_n)
    begin
         if (!iRST_n)
              oSDRAM_WRITE_EN <= 0;
         else if ( (flash_addr_o < flash_addr_max-1)&&(write_cnt < DISP_MODE) )
              begin
                   oSDRAM_WRITE_EN <= 1;
              end
         else
              oSDRAM_WRITE_EN <= 0;
    end
/////////////////////// delay flash data for aligning RGB data///////////////
always@(posedge iF_CLK or negedge iRST_n)
    begin
         if (!iRST_n)
              begin
                   fl_dq_delay1 \leq 0;
                   fl_dq_delay2 <= 0;fl dq delay3 <= 0;end
         else
              begin
                   fl_dq_delay1 <= FL_DQ;
                   fl dq delay2 \leq fl dq delay1;
                   fl dq delay3 \leq fl dq delay2;
              end
    end
always@(posedge iF_CLK or negedge iRST_n)
    begin
         if (!iRST_n)
              flash_addr_cnt <= 0;
         else if ( flash_addr_o < flash_addr_max )
         begin
              if (flash \alphaddr \alphant == 2)
```

```
flash_addr_cnt <= 0;
              else
                   flash_addr_cnt <=flash_addr_cnt + 1;
         end
         else
              flash_addr_cnt <= 0;
     end
always@(posedge iF_CLK or negedge iRST_n)
     begin
         if (!iRST_n)
              begin
                   write_cnt <= 0;
                   mrgb sync \le 0;end
              else if (oSDRAM_WRITE_EN)
                   begin
                   if (flash \alphaddr \alphant == 1)
                   begin
                        write_cnt <= write_cnt + 1;
                        mrgb sync \le 1;
                   end
                   else
                        mrgb_sync <= 0;
              end
              else
              begin
                   write_cnt <= 0;
                   mrgb_sync <= 0;
              end
     end
always@(posedge iF_CLK or negedge iRST_n)
     begin
         if (!iRST_n)
              rgb_sync <= 0;
         else
              rgb_sync <= mrgb_sync;
     end
always@(posedge iF_CLK or negedge iRST_n)
     begin
```

```
if (!iRST_n)
             begin
                 oSDRAM_WRITE <= 0;
                 oRED \leq 0;
                 oGREEN <= 0;
                 oBLUE <= 0;end
        else if (rgb_sync)
             begin
                 oSDRAM_WRITE <= 1;
                 oRED <= fl_dq_delay1; 
                 oGREEN <= fl_dq_delay2;
                 oBLUE <= fl_dq_delay3;
             end
        else
             begin
                 oSDRAM_WRITE <= 0;
                 oRED \leq 0;oGREEN \leq 0;oBLUE \leq 0;end
    end
endmodule
```
# **three\_wire\_controller**

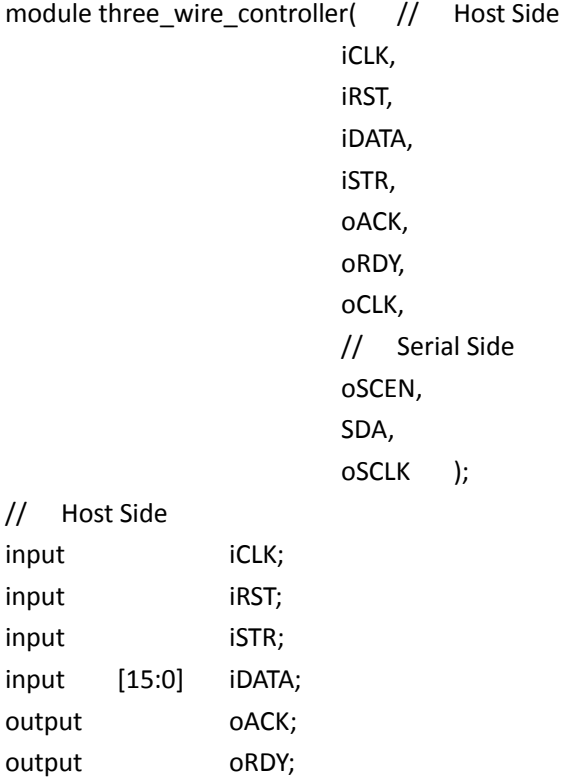

```
output oCLK;
// Serial Side
output oSCEN;
inout SDA;
output oSCLK;
// Internal Register and Wire
reg mSPI CLK;
reg [15:0] mSPI_CLK_DIV;
reg mSEN;
reg mSDATA;
reg mSCLK;
reg mACK;
reg [4:0]mST;
parameter CLK_Freq = 50000000; // 50 MHz
parameter SPI_Freq = 20000; // 20 KHz
// Serial Clock Generator
always@(posedge iCLK or negedge iRST)
begin
   if(!iRST)
   begin
       mSPI_CLK<= 0;
       mSPI_CLK_DIV<= 0;
   end
   else
   begin
       if( mSPI_CLK_DIV _ < (CLK_Freq/SPI_Freq) )
       mSPI_CLK_DIV<= mSPI_CLK_DIV+1;
       else
       begin
          mSPI_CLK_DIV<= 0;
          mSPICLK <= ~mSPICLK;
       end
   end
end
// Parallel to Serial
always@(negedge mSPI_CLK or negedge iRST)
begin
   if(!iRST)
   begin
       mSEN <= 1'b1;
       msCLK < = 1'b0:
       mSDATA \leq 1'bz;
```

```
mACK \leq 1'b0;mST \leq 4'h00;end
   else
   begin
       if(iSTR)
       begin
           if(mST<17)
           mST \le mST + 1'b1;if(mST==0)
           begin
              msEN \leq 1'b0;msCLK \leq 1'b1;end
           else if(mST==8)
           mACK <= SDA;
           else if(mST==16 && mSCLK)
           begin
              mSEN <= 1'b1;
              msCLK < = 1'bb;end
           if(mST < 16)mSDATA <= iDATA[15-mST];
       end
       else
       begin
           mSEN <= 1'b1;
           msCLK \leq 1'b0;
           mSDATA \leq 1'bz;mACK \leq 1'b0;
           mST <= 4'h00;
       end
   end
end
assign oACK = mACK;
assign oRDY = (mST == 17) ? 1'b1: 1'b0;
assign oSCEN = mSEN;
assign oSCLK = mSCLK & mSPI_CLK;
assign SDA = (mST==8)? 1'bz :
                      (mST==17) ? 1'bz :
                                    mSDATA ;
assign oCLK = mSPI_CLK;
```
endmodule

**lcd\_timing\_controller** module lcd\_timing\_controller ( iCLK,  $\sqrt{}/$  LCD display clock iRST\_n, // systen reset // SDRAM SIDE  $i$ READ\_DATA1,  $\frac{1}{i}$  R and G color data form sdram iREAD\_DATA2, // B color data form sdram oREAD\_SDRAM\_EN, // read sdram data control signal //LCD SIDE oHD, // LCD Horizontal sync oVD, // LCD Vertical sync oDEN, // LCD Data Enable oLCD\_R, // LCD Red color data oLCD G,  $\frac{1}{2}$  LCD Green color data oLCD B,  $//$  LCD Blue color data pio\_racket\_left, pio\_racket\_right, pio\_pingpang, pio\_hex ); input [31:0]pio\_racket\_left; input [31:0]pio\_racket\_right; input [31:0]pio\_pingpang; input [15:0]pio\_hex; //============================================================================ // PARAMETER declarations //============================================================================ parameter H\_LINE = 1056; parameter V\_LINE = 525; parameter Hsync\_Blank = 216; parameter Hsync\_Front\_Porch = 40; parameter Vertical\_Back\_Porch = 35; parameter Vertical Front Porch = 10; //=========================================================================== // PORT declarations //=========================================================================== input iCLK; input iRST n;

```
input [15:0] iREAD DATA1;
input [15:0] iREAD_DATA2;
output oREAD_SDRAM_EN;
output [7:0]oLCD_R;
output [7:0] oLCD_G;
output [7:0] oLCD_B;
output oHD;
output oVD;
output oDEN;
//=============================================================================
// REG/WIRE declarations
//=============================================================================
reg [10:0] x_cnt; 
reg [9:0]y cnt;
wire [7:0] read_red;
wire [7:0] read green;
wire [7:0] read blue;
wire display area;
wire oREAD_SDRAM_EN;
reg mhd;
reg mvd;
reg oHD;
reg oVD;
reg oDEN;
reg [7:0]oLCD_R;
reg [7:0]oLCD_G;
reg [7:0]oLCD_B;
//=============================================================================
// Structural coding
//=============================================================================
// This signal control reading data form SDRAM , if high read color data form sdram .
assign oREAD_SDRAM_EN = ( (x_cnt>Hsync_Blank-2)&&
                             (x_cnt<(H_LINE-Hsync_Front_Porch-1))&&
                             (y_cnt>(Vertical_Back_Porch-1))&&
                             (y_cnt<(V_LINE - Vertical_Front_Porch))
                          )? 1'b1 : 1'b0;
// This signal indicate the lcd display area .
```

```
assign display area = ((x \text{ cnt}>(Hsync \text{ Blank-1})\& 215
```
(x\_cnt<(H\_LINE-Hsync\_Front\_Porch))&& //< 1016 (y\_cnt>(Vertical\_Back\_Porch-1))&& (y\_cnt<(V\_LINE - Vertical\_Front\_Porch)) )) ? 1'b1 : 1'b0;

/\*\*\*\*\*\*\*\*\*\*\*\*\*\*\*\*\*\*\*pingpong\*\*\*\*\*\*\*\*\*\*\*\*\*\*\*\*\*\*\*\*\*\*\*\*\*\*\*\*\*\*\*\*\*\*\*\*\*\*\*\*\*\*\*/ wire [10:0]x\_cord\_pong; wire [9:0]y\_cord\_pong; assign x\_cord\_pong=pio\_pingpang[10:0]+215;//11'd400; assign y\_cord\_pong=pio\_pingpang[20:11]+35;//10'd150;

wire en\_pong;

assign en\_pong=((x\_cnt>=x\_cord\_pong) && (x\_cnt<=x\_cord\_pong+30) && (y\_cnt>=y\_cord\_pong)&&(y\_cnt<=y\_cord\_pong+30))?1'b1:1'b0;

wire [9:0]addr\_pong;

assign addr\_pong=(x\_cnt-x\_cord\_pong)+(y\_cnt-y\_cord\_pong)\*30;

wire [7:0]red\_pong;

rom\_pong ii (

.address(addr\_pong), .clock(iCLK), .q(red\_pong) );

////////////////////////////////////////////////////////////////////////////////////////////////////// ///////////////////////

/\*\*\*\*\*\*\*\*\*\*\*\*\*\*\*\*\*\*\*\*\*\*\*\*\*\*\*\*\*\*\*\*\*\*\*\*\*\*\*\*\*\*\*\*\*\*\*score1\*\*\*\*\*\*\*\*\*\*\*\*\*\*\*\*\*\*\*\*\*\*\*\*\*\* \*\*\*\*\*\*\*\*\*\*\*\*\*\*\*\*\*\*\*\*\*\*\*\*\*\*\*\*\*\*\*\*\*\*\*\*\*\*\*\*/

wire [10:0]x\_cord\_score1; wire [9:0]y\_cord\_score1; assign x\_cord\_score1=11'd520; assign y\_cord\_score1=10'd50;

wire en\_score1;

assign en\_score1=((x\_cnt>=x\_cord\_score1) && (x\_cnt<=x\_cord\_score1+20) &&

(y\_cnt>=y\_cord\_score1)&&(y\_cnt<=y\_cord\_score1+20))?1'b1:1'b0;

wire [9:0]addr\_score1;

assign addr\_score1=(x\_cnt-x\_cord\_score1)+(y\_cnt-y\_cord\_score1)\*20;

/\*\*\*\*\*\*\*\*\*\*\*\*\*\*\*\*\*\*\*\*\*\*\*\*\*\*\*\*\*score2\*\*\*\*\*\*\*\*\*\*\*\*\*\*\*\*\*\*\*\*\*\*\*\*\*\*\*\*\*\*\*\*\*\*\*\*\*\*\*\*\*\*\*/

wire [10:0]x\_cord\_score2; wire [9:0]y\_cord\_score2; assign x\_cord\_score2=11'd540; assign y\_cord\_score2=10'd50;

wire en\_score2;

assign en\_score2=((x\_cnt>=x\_cord\_score2) && (x\_cnt<=x\_cord\_score2+20) && (y\_cnt>=y\_cord\_score2)&&(y\_cnt<=y\_cord\_score2+20))?1'b1:1'b0;

wire [9:0]addr\_score2;

assign addr\_score2=(x\_cnt-x\_cord\_score2)+(y\_cnt-y\_cord\_score2)\*20;

/\*\*\*\*\*\*\*\*\*\*\*\*\*\*\*\*\*\*\*\*\*\*\*\*\*\*\*\*\*score3\*\*\*\*\*\*\*\*\*\*\*\*\*\*\*\*\*\*\*\*\*\*\*\*\*\*\*\*\*\*\*\*\*\*\*\*\*\*\*\*\*\*\*/

wire [10:0]x\_cord\_score3; wire [9:0]y\_cord\_score3; assign x\_cord\_score3=11'd600; assign y\_cord\_score3=10'd50;

wire en\_score3;

assign en\_score3=((x\_cnt>=x\_cord\_score3) && (x\_cnt<=x\_cord\_score3+20) && (y\_cnt>=y\_cord\_score3)&&(y\_cnt<=y\_cord\_score3+20))?1'b1:1'b0;

wire [9:0]addr\_score3;

assign addr\_score3=(x\_cnt-x\_cord\_score3)+(y\_cnt-y\_cord\_score3)\*20;

```
/*****************************score3*******************************************/
```
wire [10:0]x\_cord\_score4; wire [9:0]y\_cord\_score4; assign x\_cord\_score4=11'd620; assign y\_cord\_score4=10'd50;

wire en\_score4;

```
assign en_score4=((x_cnt>=x_cord_score4) && (x_cnt<=x_cord_score4+20) &&
(y_cnt>=y_cord_score4)&&(y_cnt<=y_cord_score4+20))?1'b1:1'b0;
```
wire [9:0]addr\_score4;

```
assign addr_score4=(x_cnt-x_cord_score4)+(y_cnt-y_cord_score4)*20;
```

```
wire [15:0]HEX;
assign HEX=pio_hex;//16'H1234;
```

```
reg [9:0]addr_score;
reg [3:0]num;
reg en_score;
always @(*)
     if (en_score1)
           begin
                addr_score<=addr_score1;
                en_score<=1;
                num<=HEX[3:0];
           end 
     else if (en_score2)
              begin 
                addr_score<=addr_score2;
               en_score<=1;
                num<=HEX[7:4];
               end 
     else if (en_score3)
                begin 
                addr_score<=addr_score3;
                en_score<=1;
                num<=HEX[11:8];
```

```
 end 
 else if (en_score4)
            begin 
            addr_score<=addr_score4;
            en_score<=1;
            num<=HEX[15:12];
            end
```
else

```
 begin 
 addr_score<=0;
  en_score<=0;
  end
```
wire [7:0]reg\_score;

```
choose_display ii3(
```
 . clk(iCLK), .rstn(iRST\_n),

 .num(num), .addr(addr\_score),

 .data\_out(reg\_score)  $\hspace{0.1em}$ ); and the set of  $\hspace{0.1em}$ 

```
/************************************************racket*********************
********************/
    /*******************racket*******************************************/
wire [10:0]x_cord_racket1;
wire [9:0]y_cord_racket1;
assign x_cord_racket1=pio_racket_left[10:0]+215;//11'd300;
assign y_cord_racket1=pio_racket_left[20:11]+35;//10'd150; 
wire en_racket1;
assign en_racket1=((x_cnt>=x_cord_racket1) && (x_cnt<=x_cord_racket1+50) &&
```

```
(y_cnt>=y_cord_racket1)&&(y_cnt<=y_cord_racket1+50))?1'b1:1'b0;
```

```
wire [14:0]addr_racket1;
```

```
assign addr_racket1=(x_cnt-x_cord_racket1)+(y_cnt-y_cord_racket1)*50;
```

```
wire [10:0]x_cord_racket2;
wire [9:0]y_cord_racket2;
assign x_cord_racket2=pio_racket_right[10:0]+215;//11'd800;
assign y_cord_racket2=pio_racket_right[20:11]+35;//10'd150;
```

```
wire en_racket2;
```

```
assign en_racket2=((x_cnt>=x_cord_racket2) && (x_cnt<=x_cord_racket2+50) && 
(y_cnt>=y_cord_racket2)&&(y_cnt<=y_cord_racket2+50))?1'b1:1'b0;
```
wire [14:0]addr\_racket2;

```
assign addr_racket2=(x_cnt-x_cord_racket2)+(y_cnt-y_cord_racket2)*50;
```

```
wire en_racket=en_racket1 | en_racket2;
```

```
reg [14:0]addr_racket;
always @(*)
   if (en_racket1)
         addr_racket<=addr_racket1;
    else 
         addr_racket<=addr_racket2;
```

```
wire [14:0]red_racket;
```

```
qiupai_rom i14(
         .address(addr_racket),
         .clock(iCLK),
         .q(red_racket)
         );
```
///////////////////////////////////////////////////////////////////////////////////////////////// ////////////

```
assign read red =display_area ?( en_pong ?red_pong:(en_score?(reg_score+iREAD_DATA1[15:8]):(en_racket?(iREA
D_DATA1[15:8] | red_racket):iREAD_DATA1[15:8] ))): 8'b0;
assign read_green = display_area ?(en_score?(reg_score |
iREAD_DATA1[7:0]):( en_racket?(iREAD_DATA1[7:0] | red_racket):iREAD_DATA1[7:0])): 8'b0;
assign read_blue = display_area ?(en_score?(reg_score |
iREAD_DATA2[7:0]):(en_racket?(iREAD_DATA2[7:0] | red_racket):iREAD_DATA2[7:0])): 8'b0;
///////////////////////// x y counter and lcd hd generator //////////////////
always@(posedge iCLK or negedge iRST_n)
    begin
         if (!iRST_n)
         begin
             x cnt \leq 11'd0;
             mhd \leq 1'd0;
         end
         else if (x cnt == (H LINE-1))
         begin
             x cnt \leq 11'd0;mhd \leq 1'd0;
         end 
         else
         begin
             x cnt \le x \text{cnt} + 11'd1;mhd \leq 1'd1;end
    end
always@(posedge iCLK or negedge iRST_n)
    begin
         if (!iRST_n)
             y_{\text{int}} < = 10'd0;else if (x cnt == (H LINE-1))
         begin
             if (y_cnt == (V LINE-1))
                  y cnt < = 10'd0;else
                  y_{\text{cat}} <= y_{\text{cat}} + 10'd1;end
    end
```
////////////////////////////// touch panel timing //////////////////

```
always@(posedge iCLK or negedge iRST_n)
    begin
         if (!iRST_n)
              mvd \leq 1'b1;else if (y_cnt == 10'd0)
              mvd \leq 1'b0;else
              mvd \leq 1'b1;end
```

```
always@(posedge iCLK or negedge iRST_n)
    begin
         if (!iRST_n)
              begin
                  oHD <= 1'd0;
                  oVD \leq 1'd0;oDEN <= 1'd0;
                  oLCD R \leq 8'd0;
                  oLCD_G <= 8'd0;
                  oLCD B \leq B'd0;
              end
         else
              begin
                  oHD \leq mhd;
                  oVD <= mvd;
                  oDEN <= display_area;
                  oLCD_R <= read_red;
                  oLCD_G <= read_green;
                  oLCD_B <= read_blue;
              end
    end
endmodule
touch_point_detector
```

```
module touch_point_detector (
                    iCLK,
                    iRST_n,
                    iX_COORD,
                    iY_COORD,
                    iNEW_COORD,
                    iSDRAM_WRITE_EN,
```

```
oPHOTO_CNT,
                   );
//============================================================================
// PARAMETER declarations
//============================================================================
parameter PHOTO_NUM = 3; // total photo numbers 
parameter NEXT PIC XBD1 = 12'h0;
parameter NEXT_PIC_XBD2 = 12'h300;
parameter NEXT PIC YBD1 = 12'he00;
parameter NEXT_PIC_YBD2 = 12'hfff;
parameter PRE_PIC_XBD1 = 12'hd00;
parameter PRE_PIC_XBD2 = 12'hfff;
parameter PRE_PIC_YBD1 = 12'h000;
parameter PRE_PIC_YBD2 = 12'h200;
//===========================================================================
// PORT declarations
//=========================================================================== 
input iCLK; // system clock 50Mhz
input iRST n; // system reset
input [11:0] iX COORD; // X coordinate form touch panel
input [11:0] iY COORD; // Y coordinate form touch panel
input iNEW COORD; // new coordinates indicate
input iSDRAM_WRITE_EN; // sdram write enable
output [2:0] oPHOTO_CNT; // displaed photo number
//=============================================================================
// REG/WIRE declarations
//=============================================================================
reg mnew coord;
wire nextpic_en;
wire prepic_en;
reg nextpic set;
reg prepic set;
reg [2:0] photo cnt;
//=============================================================================
// Structural coding
//=============================================================================
```
// if incoming x and y coordinates fit next picture command area, nextpic en goes high assign nextpic\_en = ((iX\_COORD > NEXT\_PIC\_XBD1) && (iX\_COORD < NEXT\_PIC\_XBD2) && (iY\_COORD > NEXT\_PIC\_YBD1) && (iY\_COORD < NEXT\_PIC\_YBD2)) ?1:0;

// if incoming x and y coordinates fit previous picture command area, nextpic en goes high

```
assign prepic_en = ((iX_COORD > PRE_PIC_XBD1) && (iX_COORD < PRE_PIC_XBD2) &&
                         (iY_COORD > PRE_PIC_YBD1) && (iY_COORD < PRE_PIC_YBD2))
                          ?1:0;
always@(posedge iCLK or negedge iRST_n)
    begin
         if (!iRST_n)
             mnew_coord<= 0;
         else
             mnew_coord<= iNEW_COORD;
    end
always@(posedge iCLK or negedge iRST_n)
    begin
         if (!iRST_n)
             nextpic_set <= 0;
         else if (mnew_coord && nextpic_en &&(!iSDRAM_WRITE_EN))
              nextpic set \leq 1;
         else
             nextpic_set <= 0;
    end
always@(posedge iCLK or negedge iRST_n)
    begin
         if (!iRST_n)
              prepic_set <= 0;
         else if (mnew_coord && prepic_en && (!iSDRAM_WRITE_EN))
              prepic set \leq 1;
         else
              prepic_set <= 0;
    end
always@(posedge iCLK or negedge iRST_n)
    begin
         if (!iRST_n)
                  photo_cnt <= 0;
         else
             begin
                  if (nextpic_set)
                       begin
                           if(photo_cnt == (PHOTO_NUM-1))
                                photo_cnt <= 0;
                           else
                                photo cnt \leq photo cnt + 1;
```

```
end
                if (prepic_set)
                    begin
                        if(photo_cnt == 0)photo_cnt <= (PHOTO_NUM-1);
                        else
                            photo cnt \leq photo cnt - 1;
                    end
            end
    end
assign oPHOTO_CNT = photo_cnt;
endmodule
adc_spi_controller
module adc_spi_controller (
                    iCLK,
                    iRST_n,
                    oADC_DIN,
                    oADC_DCLK,
                    oADC_CS,
                    iADC_DOUT,
                    iADC_BUSY,
                    iADC_PENIRQ_n,
                    oX_COORD,
                    oY_COORD,
                    oNEW_COORD,
                    );
//============================================================================
// PARAMETER declarations
//============================================================================
parameter SYSCLK FRQ = 50000000;
parameter ADC_DCLK_FRQ = 1000;
parameter ADC_DCLK_CNT = SYSCLK_FRQ/(ADC_DCLK_FRQ*2);
//===========================================================================
// PORT declarations
//=========================================================================== 
input iCLK;
input iRST n;
input iADC_DOUT;
```

```
input iADC_PENIRQ_n;
input iADC_BUSY;
output oADC_DIN;
output oADC_DCLK;
output oADC_CS;
output [11:0] oX_COORD;
output [11:0] oY COORD;
output oNEW_COORD;
//=============================================================================
// REG/WIRE declarations
//=============================================================================
reg d1_PENIRQ_n;
reg d2_PENIRQ_n;
wire touch irq;
reg [15:0] dclk_cnt;
wire dclk:
reg transmit en;
reg [6:0]spi_ctrl_cnt;
wire oADC_CS;
reg mcs;
reg mdclk;
wire [7:0]x_config_reg;
wire [7:0] y config reg;
wire [7:0] ctrl_reg;
reg [7:0]mdata_in;
reg y_coordinate_config;
wire eof_transmition;
reg [5:0] bit cnt;
reg madc_out;
reg [11:0] mx_coordinate;
reg [11:0] my_coordinate;
reg [11:0] oX COORD;
reg [11:0] oY COORD;
wire rd_coord_strob;
reg oNEW COORD;
reg [5:0]irq_cnt;
reg [15:0] clk_cnt;
//=============================================================================
// Structural coding
//=============================================================================
assign x_config_reg = 8'h92;
assign y_config_reg = 8'hd2;
```
always@(posedge iCLK or negedge iRST\_n)

```
begin
    if (!iRST_n)
         made\_out \le 0;else
         madc_out <= iADC_DOUT;
end
```

```
/////////////// pen irq detect //////// 
always@(posedge iCLK or negedge iRST_n)
    begin
         if (!iRST_n)
             begin
                  d1_PENIRQ_n <= 0;
                  d2 PENIRQ n \leq 0;end
         else
             begin
                  d1_PENIRQ_n <= iADC_PENIRQ_n;
                  d2_PENIRQ_n <= d1_PENIRQ_n;
             end
    end
```

```
// if iADC_PENIRQ_n form high to low , touch_irq goes high
assign touch irq = d2 PENIRQ n & ~d1 PENIRQ n;
```
// if touch\_irq goes high , starting transmit procedure ,transmit\_en goes high // if end of transmition and no penirq , transmit procedure stop.

```
always@(posedge iCLK or negedge iRST_n)
    begin
         if (!iRST_n)
              transmit en \le 0;
         else if (eof_transmition&&iADC_PENIRQ_n)
              transmit en \le 0;
         else if (touch_irq)
              transmit_en <= 1;
    end
always@(posedge iCLK or negedge iRST_n)
    begin
```

```
if (!iRST_n)
     dclk_cnt <= 0;else if (transmit_en) 
     begin
```

```
if (dclk_cnt == ADC_DCLK_CNT)
                        dclk cnt < = 0;else
                        dclk_cnt <= dclk_cnt + 1;
              end
         else
              dclk cnt < = 0;end
assign dclk = (dclk_cnt == ADC_DCLK_CNT)? 1 : 0;always@(posedge iCLK or negedge iRST_n)
    begin
         if (!iRST_n)
              spi_ctrl_cnt <= 0;
         else if (dclk)
              begin
                   if (spi_ctrl_cnt == 49)
                        spi_ctrl_cnt <= 0;
                   else
                        spi_ctrl_cnt <= spi_ctrl_cnt + 1;
              end
    end
always@(posedge iCLK or negedge iRST_n)
    begin
         if (!iRST_n)
              begin
                   mcs \t= 1;mdclk \leq 0;
                   mdata_in <= 0;
                   y coordinate config \leq 0;
                   mx coordinate \le 0;
                   my_coordinate <= 0;
              end
         else if (transmit_en)
              begin
                   if (dclk)
                        begin
                            if (spi_ctrl_cnt == 0)
                                 begin
                                      mcs \leq 0;mdata_in <= ctrl_reg;
                                 end
```

```
else if (spi_ctrl_cnt == 49)
                               begin
                                    mdclk \leq 0;y_coordinate_config <= ~y_coordinate_config;
                                    if (y_coordinate_config)
                                        mcs \leq 1;
                                    else
                                        mcs \leq 0:
                               end
                           else if (spi_ctrl_cnt != 0)
                               mdclk \leq \text{~} \text{~} \text{~}if (mdclk)
                               mdata in \leq {mdata in[6:0],1'b0};
                           if (!mdclk)
                               begin
                                    if(rd_coord_strob)
                                        begin
                                             if(y_coordinate_config)
                                                 my_coordinate <= 
{my_coordinate[10:0],madc_out};
                                             else
                                                 mx_coordinate \leq{mx_coordinate[10:0],madc_out};
                                        end
                               end
                      end
             end
    end
assign oADC_CS = mcs;
assign oADC DIN = mdata in[7];
assign oADC_DCLK = mdclk;
assign ctrl_reg = y_coordinate_config ? y_config_reg : x_config_reg;
assign eof_transmition = (y_coordinate_config & (spi_ctrl_cnt == 49) & dclk);
assign rd_coord_strob = ((spi_ctrl_cnt>=19)&&(spi_ctrl_cnt<=41)) ? 1 : 0;
always@(posedge iCLK or negedge iRST_n)
    begin
         if (!iRST_n)
             begin
                  oXCOORD \leq 0;
```

```
oY<sub></sub>COORD \le 0;end
         else if (eof_transmition&&(my_coordinate!=0))
             begin
                  oX_COORD <= mx_coordinate;
                  oY_COORD <= my_coordinate;
             end
    end
always@(posedge iCLK or negedge iRST_n)
    begin
         if (!iRST_n)
             oNEW_COORD <= 0;
         else if (eof_transmition&&(my_coordinate!=0))
             oNEW_COORD <= 1;
         else
```

```
end
```
endmodule

#### **Sdram\_Control\_4Port/Sdram\_Control\_4Port**

oNEW\_COORD <= 0;

```
module Sdram_Control_4Port(
        // HOST Side
         REF_CLK,
         RESET_N,
        CLK,
        CLK_33,
        // FIFO Write Side 1
         WR1_DATA,
        WR1,
        WR1_ADDR,
        WR1_MAX_ADDR,
        WR1_LENGTH,
        WR1_LOAD,
        WR1_CLK,
        WR1_FULL,
        WR1_USE,
        // FIFO Write Side 2
         WR2_DATA,
        WR2,
        WR2_ADDR,
        WR2_MAX_ADDR,
        WR2_LENGTH,
```
WR2\_LOAD, WR2\_CLK, WR2\_FULL, WR2\_USE, // FIFO Read Side 1 RD1\_DATA, RD1, RD1\_ADDR, RD1\_MAX\_ADDR, RD1\_LENGTH, RD1\_LOAD, RD1\_CLK, RD1\_EMPTY, RD1\_USE, // FIFO Read Side 2 RD2\_DATA, RD2, RD2\_ADDR, RD2\_MAX\_ADDR, RD2\_LENGTH, RD2\_LOAD, RD2\_CLK, RD2\_EMPTY, RD2\_USE, // SDRAM Side SA, BA, CS\_N, CKE, RAS\_N, CAS\_N, WE\_N, DQ, DQM, SDR\_CLK, );

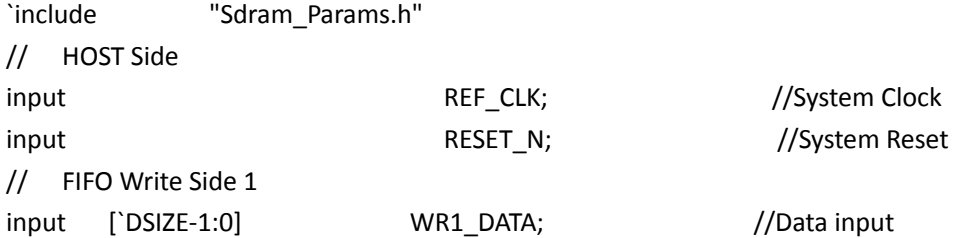

input [`ASIZE-1:0] WR1\_ADDR; //Write start address input [`ASIZE-1:0] WR1\_MAX\_ADDR; //Write max address input [8:0] WR1\_LENGTH; //Write length clear input  $WR1$  CLK; //Write fifo clock output  $WRI$  FULL;  $\qquad \qquad \qquad$  //Write fifo full output [15:0] WR1\_USE; //Write fifo usedw // FIFO Write Side 2 input [`DSIZE-1:0] WR2\_DATA; //Data input input  $WR2$ ;  $\qquad \qquad$  //Write Request input [`ASIZE-1:0] WR2\_ADDR; //Write start address input [`ASIZE-1:0] WR2\_MAX\_ADDR; //Write max address input [8:0] WR2\_LENGTH; //Write length clear input input write when the contract we were contracted with the model of the model with  $\sim$  //Write fifo clock output  $WR2$ -FULL; //Write fifo full output [15:0] WR2\_USE; //Write fifo usedw // FIFO Read Side 1 output [`DSIZE-1:0] RD1\_DATA; //Data output input RD1; //Read Request input [`ASIZE-1:0] RD1 ADDR; //Read start address input [`ASIZE-1:0] RD1 MAX ADDR; //Read max address input [8:0] RD1\_LENGTH; //Read length input  $RD1$ <sub>LOAD</sub>;  $//Read register load & fifo$ clear input **RD1\_CLK**; //Read fifo clock output and the RD1\_EMPTY; the control output and the control output and read fifo empty output [15:0] RD1\_USE; //Read fifo usedw // FIFO Read Side 2 output [`DSIZE-1:0] RD2\_DATA; //Data output input RD2; RD2; RD2; RD2, RD2, RD2, RD2, RD2, RD2, RD2, Read Request input [`ASIZE-1:0] RD2 ADDR; //Read start address input [`ASIZE-1:0] RD2\_MAX\_ADDR; //Read max address input [8:0] RD2 LENGTH; //Read length clear input RD2 CLK; //Read fifo clock output **RD2\_EMPTY**; **ACCOUTY** RD2\_EMPTY; **ACCOUT**  $\frac{1}{2}$  //Read fifo empty output [15:0] RD2\_USE; //Read fifo usedw // SDRAM Side output [11:0] SA; Sassex Sares Sares (/SDRAM address output 11:0]

input  $WR1$ ;  $\qquad \qquad \qquad$  //Write Request input input WR1\_LOAD; //Write register load & fifo

input input WR2 LOAD; //Write register load & fifo

input  $RD2$ \_LOAD; //Read register load & fifo

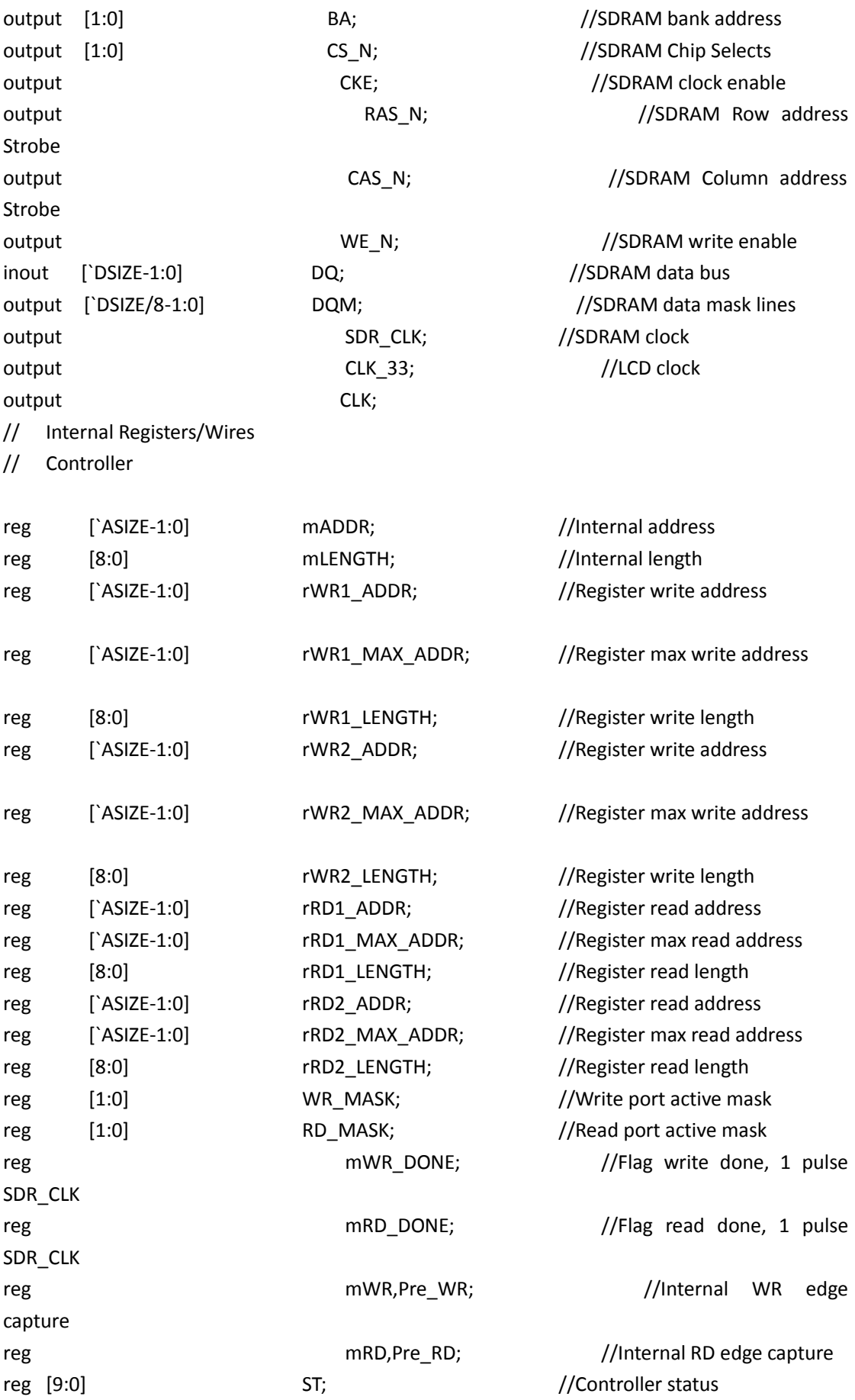

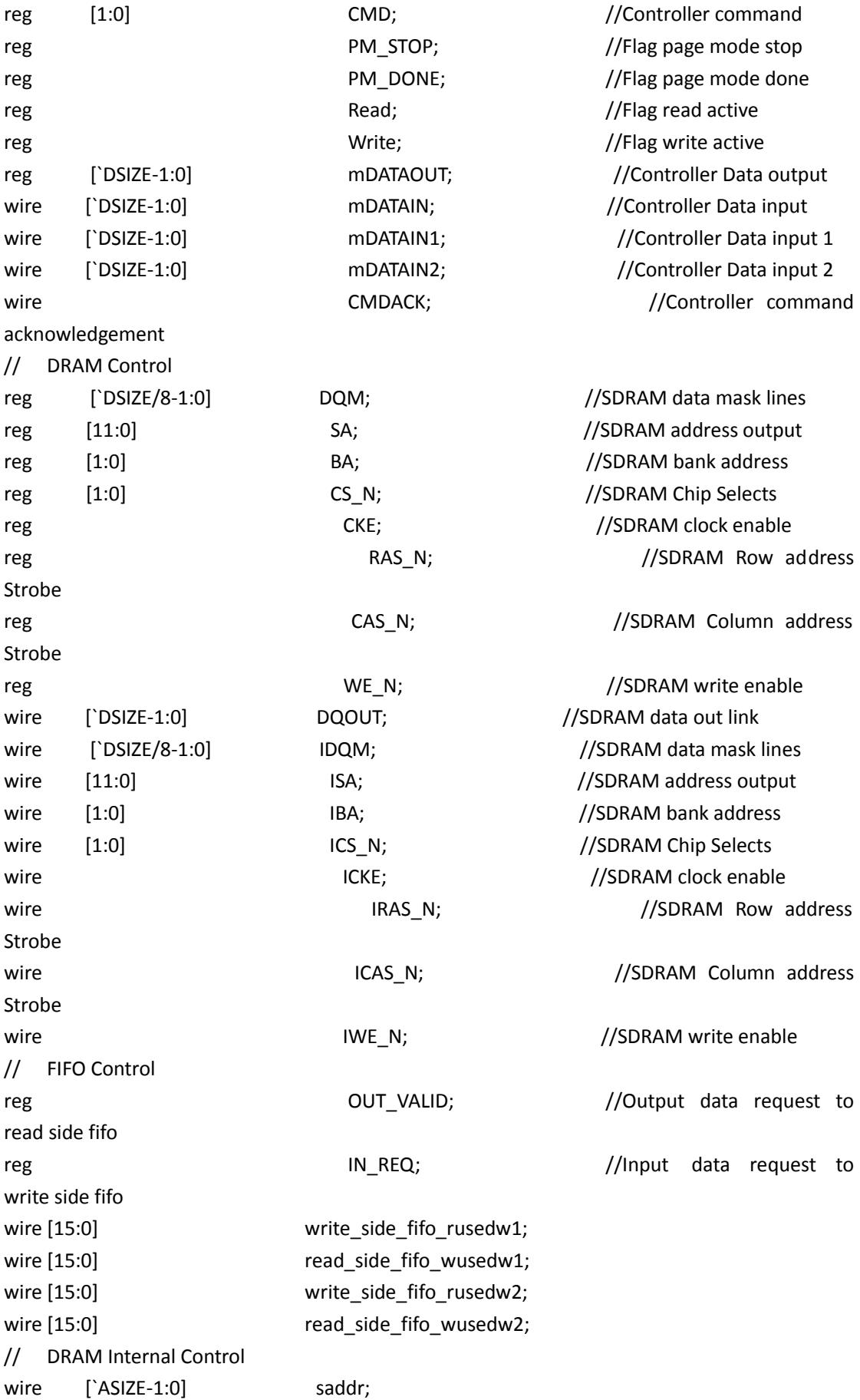

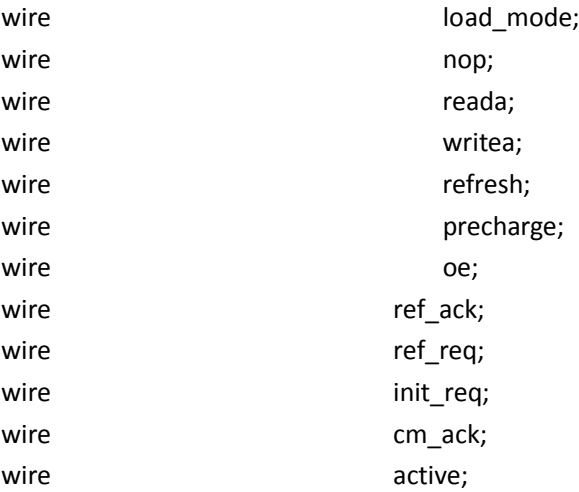

```
Sdram_PLL sdram_pll1 (
                  .inclk0(REF_CLK),
                  .c0(CLK),
                  .c1(SDR_CLK),
                  .c2(CLK_33)
                  );
```
control\_interface control1 ( .CLK(CLK), .RESET\_N(RESET\_N), .CMD(CMD), .ADDR(mADDR), .REF\_ACK(ref\_ack), .CM\_ACK(cm\_ack), .NOP(nop), .READA(reada), .WRITEA(writea), .REFRESH(refresh), .PRECHARGE(precharge), .LOAD\_MODE(load\_mode), .SADDR(saddr), .REF\_REQ(ref\_req), .INIT\_REQ(init\_req), .CMD\_ACK(CMDACK) );

command command1( .CLK(CLK),

 .RESET\_N(RESET\_N), .SADDR(saddr), .NOP(nop), .READA(reada), .WRITEA(writea), .REFRESH(refresh), .LOAD\_MODE(load\_mode), .PRECHARGE(precharge), .REF\_REQ(ref\_req), .INIT\_REQ(init\_req), .REF\_ACK(ref\_ack), .CM\_ACK(cm\_ack), .OE(oe), .PM\_STOP(PM\_STOP), .PM\_DONE(PM\_DONE), .SA(ISA), .BA(IBA), .CS\_N(ICS\_N), .CKE(ICKE), .RAS\_N(IRAS\_N), .CAS\_N(ICAS\_N), .WE\_N(IWE\_N) );

```
sdr_data_path data_path1(
```
- .CLK(CLK), .RESET\_N(RESET\_N), .DATAIN(mDATAIN), .DM(2'b00), .DQOUT(DQOUT), .DQM(IDQM) );
- Sdram\_WR\_FIFO write\_fifo1( .data(WR1\_DATA), .wrreq(WR1), .wrclk(WR1\_CLK), .aclr(WR1\_LOAD), .rdreq(IN\_REQ&WR\_MASK[0]), .rdclk(CLK), .q(mDATAIN1), .wrfull(WR1\_FULL), .wrusedw(WR1\_USE), .rdusedw(write\_side\_fifo\_rusedw1)

);

Sdram\_WR\_FIFO write\_fifo2( .data(WR2\_DATA), .wrreq(WR2), .wrclk(WR2\_CLK), .aclr(WR2\_LOAD), .rdreq(IN\_REQ&WR\_MASK[1]), .rdclk(CLK), .q(mDATAIN2), .wrfull(WR2\_FULL), .wrusedw(WR2\_USE), .rdusedw(write\_side\_fifo\_rusedw2) ); assign mDATAIN =  $(WR \text{ MASK}[0])$  ? mDATAIN1 : mDATAIN2 ; Sdram\_RD\_FIFO read\_fifo1( .data(mDATAOUT), .wrreq(OUT\_VALID&RD\_MASK[0]), .wrclk(CLK), .aclr(RD1\_LOAD), .rdreq(RD1), .rdclk(RD1\_CLK), .q(RD1\_DATA), .wrusedw(read\_side\_fifo\_wusedw1), .rdempty(RD1\_EMPTY), .rdusedw(RD1\_USE) ); Sdram\_RD\_FIFO read\_fifo2( .data(mDATAOUT), .wrreq(OUT\_VALID&RD\_MASK[1]), .wrclk(CLK), .aclr(RD2\_LOAD), .rdreq(RD2), .rdclk(RD2\_CLK), .q(RD2\_DATA), .wrusedw(read\_side\_fifo\_wusedw2), .rdempty(RD2\_EMPTY), .rdusedw(RD2\_USE) );

```
always @(posedge CLK)
begin
   SA <= (ST==SC_CL+mLENGTH) ? 12'h200 : ISA;
   BA \leq IBA;
   CS N \leq ICS N;
   CKE \leq ICKE;
   RAS N <= (ST==SC_CL+mLENGTH) ? 1'b0 : IRAS_N;
   CAS_N <= (ST==SC_CL+mLENGTH) ? 1'b1 : ICAS_N;
   WE_N \leq (ST==SC_CL+mLENGTH) ? 1'b0 : IWE_N;
   PM_STOP<= (ST==SC_CL+mLENGTH) ? 1'b1 : 1'b0;
   PM_DONE <= (ST = 5C CL + SC RCD+mLENGTH + 2) ? 1'b1 : 1'b0;
   DQM <= ( active && (ST>=SC_CL) ) ? ( ((ST==SC_CL+mLENGTH) && Write)?
   2'b11 : 2'b00 ) : 2'b11 ;
   mDATAOUT<= DQ;
end
assign DQ = oe ? DQOUT : `DSIZE'hzzzz;
assign active = Read | Write;
always@(posedge CLK or negedge RESET_N)
begin
   if(RESET_N==0)
   begin
       \text{CMD} \leq 0;ST \leq 0;Pre_RD \leq 0;Pre WR \leq 0;
       Read \leq 0;
       Write \langle = 0; \rangleOUT_VALID <= 0;
       IN\_REQ \leq 0;mWR_DONE \leq 0;
       mRD DONE \leq 0;
   end
   else
   begin
       Pre RD \leq mRD;
       Pre WR \leq mWR;
       case(ST)
       0: begin
              if({Pre_RD,mRD}==2'b01)
              begin
                  Read \leq 1:
                  Write \leq 0;
```

```
CMD <= 2'b01;
            ST \leq 1;
        end
        else if({Pre_WR,mWR}==2'b01)
        begin
            Read \leq 0;
            Write \leq 1;
            CMD <= 2'b10;
            ST \leq 1;
        end
    end
1: begin
        if(CMDACK==1)
        begin
            CMD<=2'b00;
            ST < = 2;
        end
    end
default:
    begin
        if(ST!=SC_CL+SC_RCD+mLENGTH+1)
       ST < = ST + 1;
        else
       ST < = 0;end
endcase
if(Read)
begin
    if(ST==SC_CL+SC_RCD+1)
    OUT_VALID <= 1;
    else if(ST==SC_CL+SC_RCD+mLENGTH+1)
    begin
        OUT_VALID <= 0;
        Read \leq 0;
        mRD\_DONE \leq 1;end
end
else
mRD\_DONE \leq 0;if(Write)
begin
    if(ST==SC_CL-1)
```

```
IN\_REG \leq 1;else if(ST==SC_CL+mLENGTH-1)
           IN\_REQ \leq 0;else if(ST==SC_CL+SC_RCD+mLENGTH)
           begin
              Write \leq 0;mWR_DONE<= 1;
           end
       end
       else
       mWR_DONE<= 0;
   end
end
// Internal Address & Length Control
always@(posedge CLK or negedge RESET_N)
begin
   if(!RESET_N)
   begin
       rWR1_ADDR <= 0;
       rWR1_MAX_ADDR <= 800*480;
       rWR2_ADDR <= 22'h100000;
       rWR2_MAX_ADDR <= 22'h100000+800*480;
       rRD1_ADDR \leq 0;
       rRD1_MAX_ADDR <= 800*480;
       rRD2_ADDR <= 22'h100000;
       rRD2_MAX_ADDR <= 22'h100000+800*480;
       rWR1_LENGTH <= 128;
       rRD1_LENGTH <= 128;
       rWR2_LENGTH <= 128;
       rRD2_LENGTH <= 128;
   end
   else
   begin
       // Write Side 1
       if(WR1_LOAD)
       begin
           rWR1_ADDR <= WR1_ADDR;
           rWR1_LENGTH <= WR1_LENGTH;
       end
       else if(mWR_DONE&WR_MASK[0])
```
```
begin
   if(rWR1_ADDR<rWR1_MAX_ADDR-rWR1_LENGTH)
   rWR1_ADDR <= rWR1_ADDR+rWR1_LENGTH;
   else
   rWR1_ADDR <= WR1_ADDR;
end
// Write Side 2
if(WR2_LOAD)
begin
   rWR2_ADDR <= WR2_ADDR;
   rWR2_LENGTH <= WR2_LENGTH;
end
else if(mWR_DONE&WR_MASK[1])
begin
   if(rWR2_ADDR<rWR2_MAX_ADDR-rWR2_LENGTH)
   rWR2_ADDR <= rWR2_ADDR+rWR2_LENGTH;
   else
   rWR2_ADDR <= WR2_ADDR;
end
// Read Side 1
if(RD1_LOAD)
begin
   rRD1_ADDR <= RD1_ADDR;
   rRD1_LENGTH <= RD1_LENGTH;
end
else if(mRD_DONE&RD_MASK[0])
begin
   if(rRD1_ADDR<rRD1_MAX_ADDR-rRD1_LENGTH)
   rRD1_ADDR <= rRD1_ADDR+rRD1_LENGTH;
   else
   rRD1_ADDR <= RD1_ADDR;
end
// Read Side 2
if(RD2_LOAD)
begin
   rRD2_ADDR <= RD2_ADDR;
   rRD2_LENGTH <= RD2_LENGTH;
end
else if(mRD_DONE&RD_MASK[1])
begin
   if(rRD2_ADDR<rRD2_MAX_ADDR-rRD2_LENGTH)
   rRD2_ADDR <= rRD2_ADDR+rRD2_LENGTH;
   else
   rRD2_ADDR <= RD2_ADDR;
```

```
end
    end
end
// Auto Read/Write Control
always@(posedge CLK or negedge RESET_N)
begin
    if(!RESET_N)
    begin
       mWR \leq 0:
       mRD \leq 0;mADDR \leq 0:
       mLENGTH <= 0;
    end
    else
    begin
       if( (mWR==0) && (mRD==0) && (ST==0) &&
           (WR_MASK==0) && (RD_MASK==0) &&
           (WR1_LOAD==0) && (RD1_LOAD==0) &&
           (WR2_LOAD==0) && (RD2_LOAD==0) )
       begin
           // Read Side 1
           if( (read_side_fifo_wusedw1 < rRD1_LENGTH) )
           begin
               mADDR <= rRD1_ADDR;
               mLENGTH <= rRD1_LENGTH;
               WR_MASK <= 2'b00;
               RD_MASK <= 2'b01;
               mWR \leq 0;
               mRD \leq 1;
           end
           // Read Side 2
           else if( (read_side_fifo_wusedw2 < rRD2_LENGTH) )
           begin
               mADDR <= rRD2_ADDR;
               mLENGTH <= rRD2 LENGTH;
               WR_MASK <= 2'b00;
               RD MASK \leq 2'b10;
               mWR \leq 0;
               mRD \leq 1;end
           // Write Side 1
           else if( (write_side_fifo_rusedw1 >= rWR1_LENGTH) && (rWR1_LENGTH!=0) )
           begin
               mADDR <= rWR1_ADDR;
```

```
mLENGTH <= rWR1_LENGTH;
              WR_MASK <= 2'b01;
              RD_MASK <= 2'b00;
              mWR <= 1;
              mRD \leq 0;end
          // Write Side 2
          else if( (write_side_fifo_rusedw2 >= rWR2_LENGTH) && (rWR2_LENGTH!=0) )
          begin
              mADDR <= rWR2_ADDR;
              mLENGTH <= rWR2_LENGTH;
              WR_MASK <= 2'b10;
              RD_MASK <= 2'b00;
              mWR \leq 1;mRD \leq 0;end
       end
       if(mWR_DONE)
       begin
          WR_MASK \leq 0;mWR \leq 0;
       end
       if(mRD_DONE)
       begin
          RD_MASK <= 0;
          mRD \leq 0;
       end
   end
end
endmodule
Sdram_Control_4Port/sdr_data_path
module sdr_data_path(
        CLK,
        RESET_N,
        DATAIN,
        DM,
        DQOUT,
        DQM
        );
`include "Sdram_Params.h"
input CLK; CLK; // System Clock
```
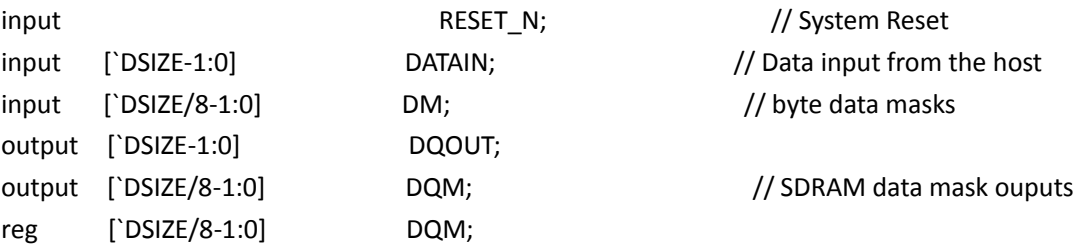

// Allign the input and output data to the SDRAM control path always @(posedge CLK or negedge RESET\_N) begin

> $if (RESET_N == 0)$ DQM <= `DSIZE/8-1'hF; else DQM <= DM;

end

assign DQOUT = DATAIN;

endmodule

## **Sdram\_Control\_4Port/control\_interface**

module control\_interface( CLK, RESET\_N, CMD, ADDR, REF\_ACK, INIT\_ACK, CM\_ACK, NOP, READA, WRITEA, REFRESH, PRECHARGE, LOAD\_MODE, SADDR, REF\_REQ, INIT\_REQ, CMD\_ACK );

`include "Sdram\_Params.h"

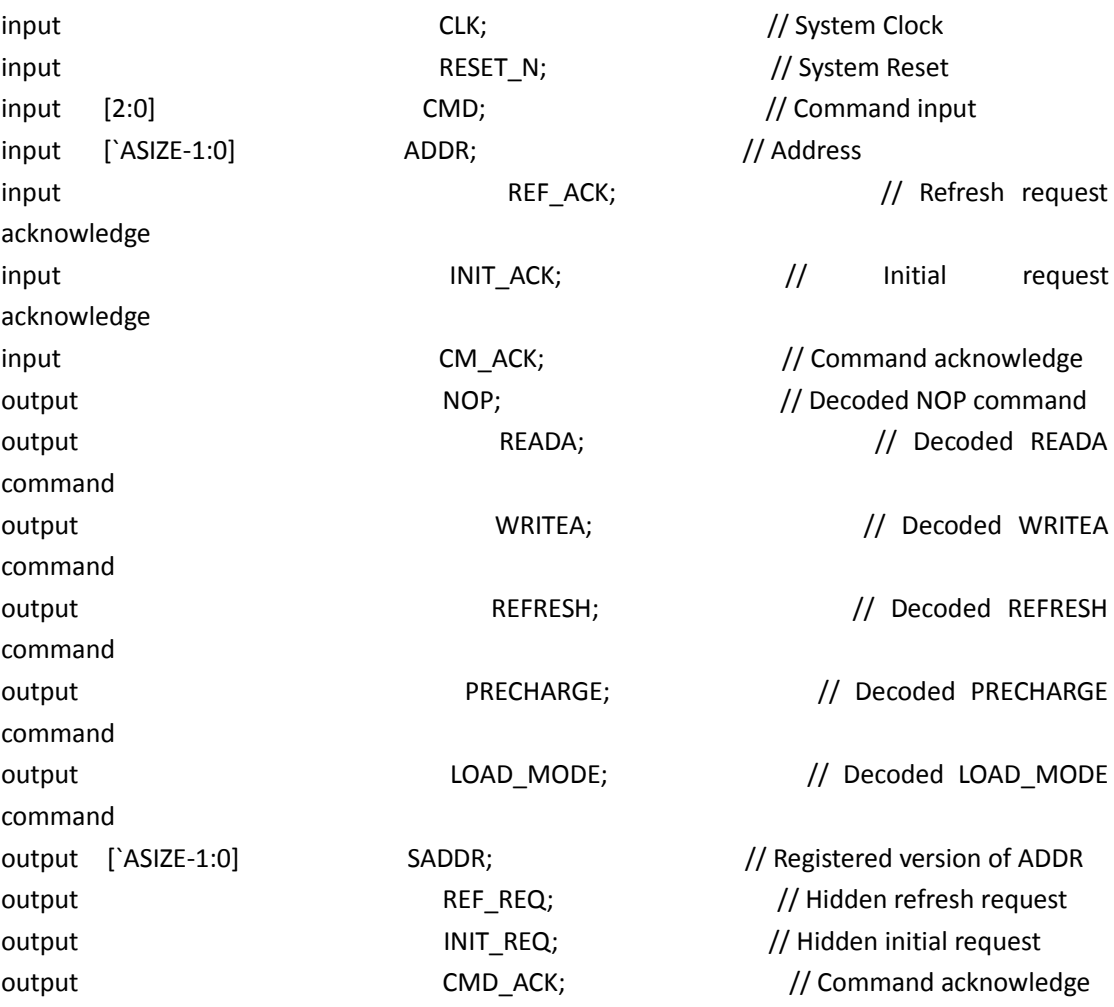

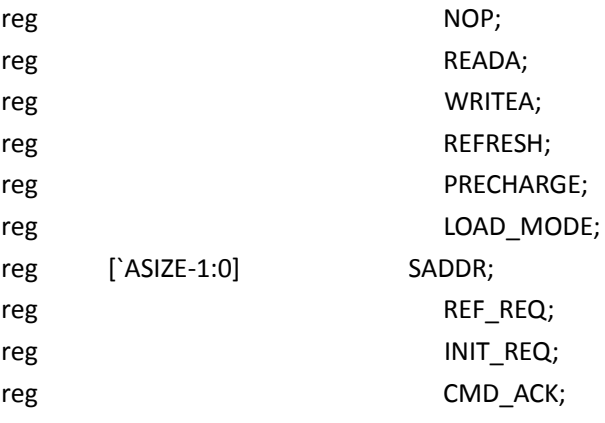

## // Internal signals

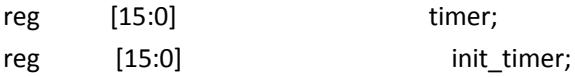

// Command decode and ADDR register

always @(posedge CLK or negedge RESET\_N) begin

> $if (REST_N == 0)$  begin  $NOP \leq 0$ ;  $READA$   $\leq 0;$ WRITEA  $\leq 0;$  $SADDR$   $\leq 0;$

end

else

begin

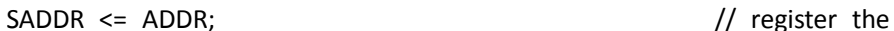

address to keep proper

the command

 $\frac{1}{10}$  if (CMD == 3'b000)  $\frac{1}{20}$  // NOP command  $NOP \leq 1$ ; else  $NOP \le 0;$  $if (CMD == 3'bo01)$  // READA command  $READA \leq 1$ ; else  $READA \le 0;$  $if (CMD == 3'bo10)$  // WRITEA command WRITEA  $<= 1;$  else WRITEA  $<= 0;$ 

// alignment with

end

end

// Generate CMD\_ACK always @(posedge CLK or negedge RESET\_N) begin  $if (RESET_N == 0)$ CMD  $ACK \le 0$ ;

else

if  $((CM\_ACK == 1) & (CMD\_ACK == 0))$  $CMD\_ACK \leq 1;$  else  $CMD_ACK \leq 0;$ 

end

// refresh timer always @(posedge CLK or negedge RESET\_N) begin if ( $REST_N == 0$ ) begin timer  $\leq 0;$ REF  $REQ \leq 0;$  end else begin  $if (REF_ACK == 1)$ begin timer <= REF\_PER; REF\_REQ <=0; end else if (INIT\_REQ == 1) begin timer <= REF\_PER+200; REF\_REQ <=0; end else timer <= timer - 1'b1; if (timer==0) REF\_REQ  $\leq 1;$  end end // initial timer always @(posedge CLK or negedge RESET\_N) begin if (RESET  $N == 0$ ) begin init\_timer <= 0; REFRESH <= 0; PRECHARGE  $\leq 0;$  $LOAD_MODE$  <= 0;

```
INT\_REQ <= 0; end 
 else 
 begin
         if (init_timer < (INIT_PER+201))
            init_timer <= init_timer+1;
        if (init_timer < INIT_PER)
        begin
            REFRESH <=0;
            PRECHARGE <=0;
            LOAD_MODE <=0;
            INIT_REQ<=1;
        end
        else if(init_timer == (INIT_PER+20))
        begin
            REFRESH <=0;
            PRECHARGE <=1;
            LOAD_MODE <=0;
            INIT_REQ<=0;
        end
        else if( (init_timer == (INIT_PER+40)) ||
                     (init_timer == (INIT_PER+60)) ||
                     (init_timer == (INIT_PER+80)) ||
                     (int_time = (INIT_PER+100)) ||
                     (int_time = (INIT_PER+120)) ||
                     (int_time = (INIT_PER+140)) ||
                     (int_time = (INIT_PER+160)) ||
                     (int_time = (INIT_PER+180)) )begin
            REFRESH <=1;
            PRECHARGE <=0;
            LOAD_MODE <=0;
            INIT_REQ<=0;
        end
        else if(init_timer == (INIT_PER+200))
        begin
            REFRESH <=0;
            PRECHARGE <=0;
            LOAD_MODE <=1;
            INIT_REQ<=0;
        end
        else
        begin
```

```
REFRESH <=0;
   PRECHARGE <=0;
   LOAD_MODE <=0;
   INIT_REQ<=0;
end
```
end

end

endmodule

## **Sdram\_Control\_4Port/command**

module command(

 CLK, RESET\_N, SADDR, NOP, READA, WRITEA, REFRESH, PRECHARGE, LOAD\_MODE, REF\_REQ, INIT\_REQ, PM\_STOP, PM\_DONE, REF\_ACK, CM\_ACK, OE, SA, BA,  $CS_N$ , CKE, RAS\_N, CAS\_N, WE\_N );

`include "Sdram\_Params.h"

input [`ASIZE-1:0] SADDR; // Address command

input CLK; CLK; // System Clock input  $\begin{array}{ccc} \text{RP} & \text{RESET\_N}; & \text{RESET\_N}; \end{array}$  // System Reset input input  $NOP$ ;  $\frac{1}{2}$  Decoded NOP command input **Industrial READA;** READA;  $\frac{1}{2}$  Decoded READA

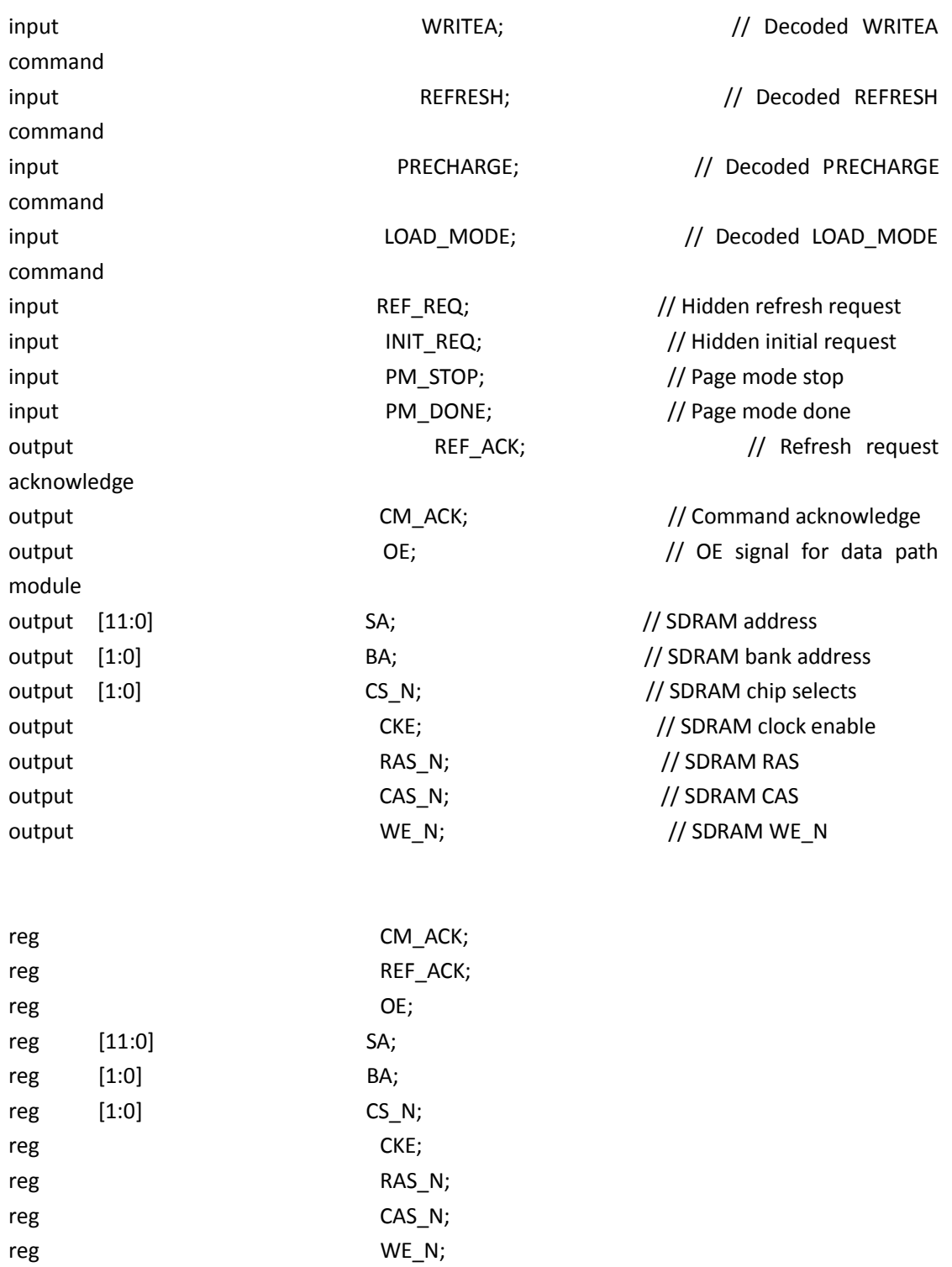

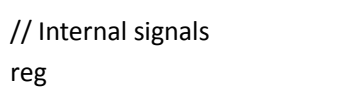

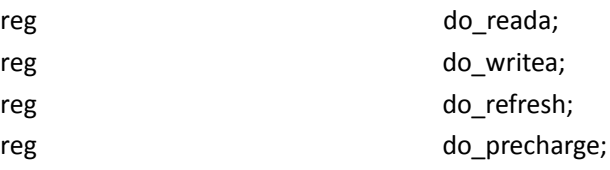

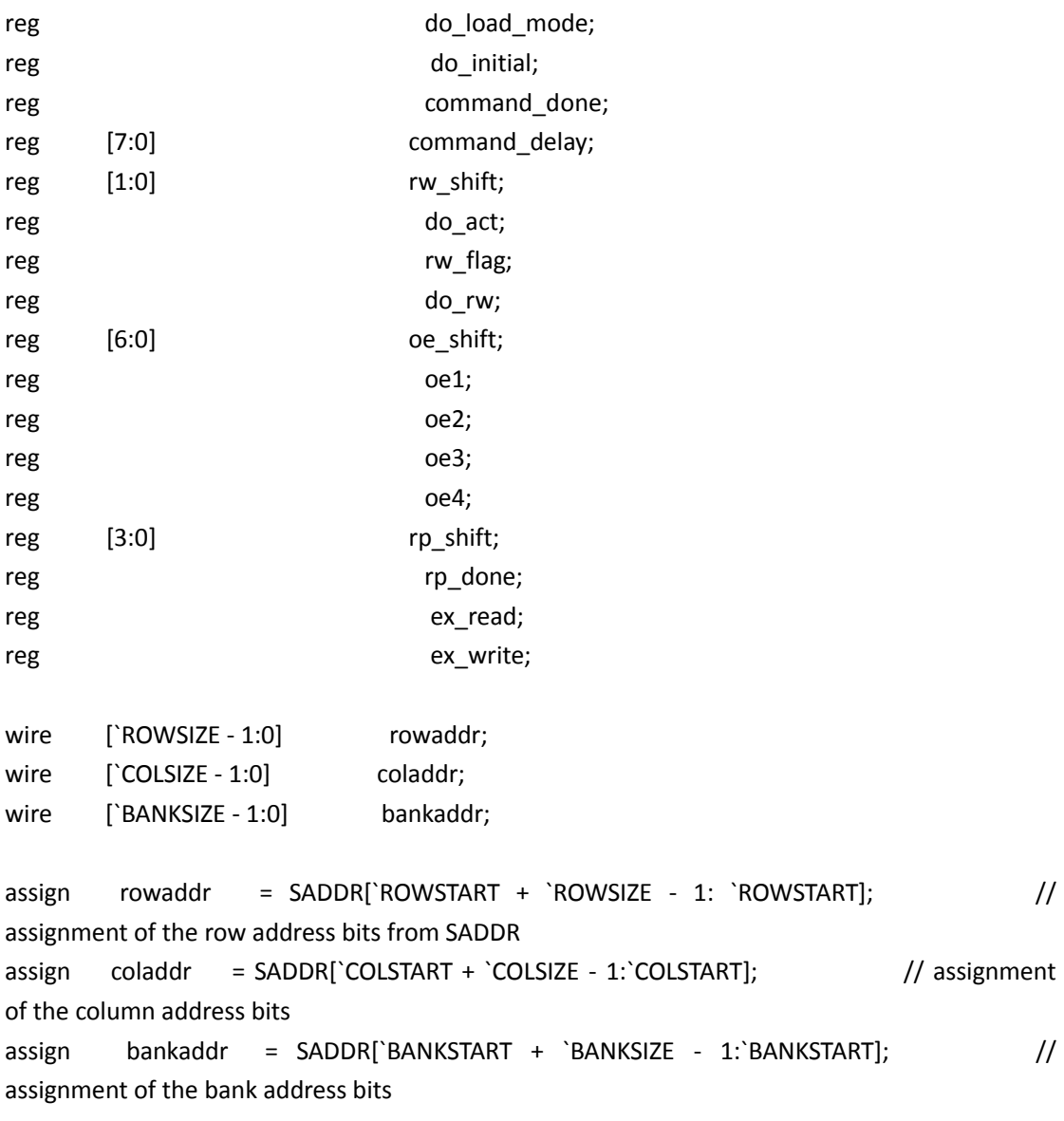

// This always block monitors the individual command lines and issues a command // to the next stage if there currently another command already running. //

always @(posedge CLK or negedge RESET\_N) begin

```
if (RESET_N == 0)
 begin
        do_reada \leq 0;
```

```
do_writea <math>\leftarrow 0;
 do_refresh <= 0;
 do_precharge <= 0;
 do_load_mode <= 0;
do_initial \leq 0;
```
 command\_done <= 0; command delay  $\leq 0$ ;  $rw_f \tag{10}$  = 0;  $rp\_shift$   $\leq 0;$  $rp\_done$   $\leq 0;$  $ex\_read$   $\leq 0;$ ex write  $\leq 0;$  end else begin // Issue the appropriate command if the sdram is not currently busy if(  $INT$   $REQ == 1$  ) begin do reada  $\leq 0$ :  $do_$ writea <math>\leftarrow 0; do refresh  $\leq 0;$  $do$ \_precharge  $\leq 0;$  do\_load\_mode <= 0; do initial  $\leq 1$ ; command\_done <= 0; command delay  $\leq 0$ ; rw flag  $\leq 0$ ;  $rp\_shift$   $\leq 0;$  $rp\_done$   $\leq 0;$  $ex\_read$   $\leq 0;$ ex write  $\leq 0;$ end else begin do initial  $\leq 0;$ if ((REF\_REQ ==  $1 \mid$  REFRESH ==  $1)$  & command\_done ==  $0 \text{ % }$  do\_refresh ==  $0$ & rp  $done == 0$  // Refresh &  $do$  reada ==  $0$  &  $do$  writea ==  $0$ ) do  $refresh \leq 1$ ; else do  $refresh \leq 0;$ if ((READA == 1) & (command\_done == 0) & (do\_reada == 0) & (rp\_done == 0) & (REF\_REQ == 0)) // READA begin do reada  $<= 1;$ 

```
ex\_read \leq 1;end
 else
          do reada <= 0;
```

```
if ((WRITEA == 1) & (command_done == 0) & (do_writea == 0) & (rp_done ==
0) & (REF_REQ == 0)) // WRITEA
```

```
 begin
```
end else

```
do_writea \leq 1;ex_write <= 1; do_writea <= 0;
```

```
if ((PRECHARGE == 1) & (command_done == 0) & (do_precharge == 0))
```
// PRECHARGE

```
do precharge <= 1;
```
else

do\_precharge <= 0;

if ((LOAD MODE == 1) & (command done == 0) & (do load mode == 0))

// LOADMODE

do load mode  $\leq 1$ ;

else

do\_load\_mode <= 0;

// set command\_delay shift register and command\_done flag

// The command delay shift register is a timer that is used to ensure that

// the SDRAM devices have had sufficient time to finish the last command.

if ((do\_refresh == 1) | (do\_reada == 1) | (do\_writea == 1) | (do\_precharge ==

1)

```
 | (do_load_mode == 1))
                 begin
                        command delay <= 8'b111111111;
                         command_done <= 1;
                        rw flag <= do reada;
                 end
                 else
                 begin
                         command_done <= command_delay[0]; 
// the command delay shift operation
                        command delay \leq (command delay>>1);
```

```
// start additional timer that is used for the refresh, writea, reada commands 
                  if (command_delay[0] == 0 & command_done == 1)
                   begin
                        rp_shift <= 4'b1111;
                        rp_done <= 1;
                   end
                   else
                   begin
                       if(SC_PM == 0)begin
                            rp shift \leq (rp shift>>1);
                            rp_done <= rp_shift[0];
                       end
                       else
                       begin
                           if( (ex_{real} == 0) && (ex_{in} = 0) )
                            begin
                                rp\_shift \le (rp\_shift>>1); rp_done <= rp_shift[0];
                           end
                           else
                            begin
                                if( PM_STOP==1 )
                                begin
                                     rp shift \leq (rp shift>>1);
                                      rp_done <= rp_shift[0];
                                     ex\_read \leq 1'b0;
                                     ex_write <= 1'b0;
                                end
                           end
                       end
                   end
             end
         end
```
end

// logic that generates the OE signal for the data path module

// For normal burst write he duration of OE is dependent on the configured burst length.

// For page mode accesses(SC\_PM=1) the OE signal is turned on at the start of the write command

end

```
// and is left on until a PRECHARGE(page burst terminate) is detected.
//
always @(posedge CLK or negedge RESET_N)
begin
           if (REST_N == 0) begin
                      oe shift < = 0;oe1 \le 0;oe2 \le 0;OE \leq 0; end
            else
            begin
                      if (SC_PM == 0) begin
                                  if (do writea == 1) begin
                                             if (SC BL == 1) \frac{1}{\sqrt{2}} Set the
shift register to the appropriate
                                                         oe_shift <= 0; // value based 
on burst length.
                                              else if (SC_BL == 2)
                                                        oe shift \leq 1;
                                             else if (SC<sub>BL</sub> == 4) oe_shift <= 7;
                                             else if (SC_BL == 8) oe_shift <= 127;
                                              oe1 <= 1;
end and the control of the control of the control of the control of the control of the control of the control o
                                   else 
                                   begin
                                             oe shift \leq (oe shift >>1);
                                             oe1 \leq oe_shift[0];oe2 \le \le oe1;
                                             oe3 <= oe2;
                                             oe4 \le = oe3;
                                             if (SC_RCD == 2)
                                                        OE \le oe3;
else van die verwys van die verwys van die verwys van die verwys van die verwys van die verwys van die verwys
                                                        OE \le oe4;
                                   end
                       end
                       else
                       begin
```

```
if (do_writea == 1) //
OE generation for page mode accesses
oe4 \leq 1;else if (do_precharge == 1 \mid do_reada == 1 \mid do_refresh==1 |
do\_initial == 1 | PM_STOP == 1)oe4 \le 0;OE \le oe4;
            end
      end
```
end

```
// This always block tracks the time between the activate command and the
// subsequent WRITEA or READA command, RC. The shift register is set using
// the configuration register setting SC_RCD. The shift register is loaded with
// a single '1' with the position within the register dependent on SC_RCD.
// When the '1' is shifted out of the register it sets so_rw which triggers
// a writea or reada command
//
always @(posedge CLK or negedge RESET_N)
begin
         if (REST_N == 0) begin
                   rw shift < = 0;
                  do rw \leq 0;
          end
          else
          begin
                   if ((do\_reada == 1) | (do\_writea == 1)) begin
                            if (SC_RCD == 1) // Set the shift
register
                                      do rw \leq 1;
                            else if (SC \ RCD == 2)rw shift \leq 1; else if (SC_RCD == 3)
                                      rw\_shift \leq 2; end
                    else
```

```
 begin
                    rw_shift <= (rw_shift>>1);
                   do_rw \leq rw\_shift[0]; end 
 end
```
// This always block generates the command acknowledge, CM\_ACK, signal. // It also generates the acknowledge signal, REF\_ACK, that acknowledges // a refresh request that was generated by the internal refresh timer circuit. always @(posedge CLK or negedge RESET\_N) begin if (RESET  $N == 0$ ) begin  $CM$   $ACK$   $<= 0$ :  $REF\_ACK$  <= 0; end else begin if  $\text{do\_refresh} = 1 \& \text{REF\_REQ} = 1$  // Internal refresh timer refresh request REF  $ACK \leq 1$ ; else if  $((do_refresh == 1) | (do_reada == 1) | (do.writea == 1)$ (do\_precharge ==  $1$ ) // externa commands | (do\_load\_mode)) CM  $ACK \leq 1$ ; else

begin

 $REF\_ACK \leq 0;$ CM  $ACK < 0$ ;

end

end

end

end

// This always block generates the address, cs, cke, and command signals(ras,cas,wen) //

```
always @(posedge CLK ) begin
         if (RESET_N==0) begin
                SA \leq 0;BA \leq 0;CS N \leq 1;
                RAS_N \leq 1;
                CAS N \leq 1;
                WE_N <= 1;
                CKE \leq 0:
         end
         else begin
                CKE \leq 1;
// Generate SA 
                if (do_writea == 1 \mid do_reada == 1 \mid // ACTIVATE command is being issued,
so present the row address
                         SA <= rowaddr;
                 else
                        SA \leq coladdr; // else alway present column
address
                if ((do rw==1) | (do precharge))
                        SA[10] <= !SC_PM; \frac{1}{2} // set SA[10] for autoprecharge
read/write or for a precharge all command
                                                        // don't set it if the controller 
is in page mode. 
                if (do_p)recharge==1 | do_load_mode==1)
                        BA \le 0; // Set BA=0 if performing a
precharge or load_mode command
                 else
                        BA \leq 5 bankaddr[1:0]; // else set it with the appropriate
address bits
                if (do refresh==1 | do precharge==1 | do load mode==1 | do initial==1)
                        CS\ N \leq 0; // Select
both chip selects if performing
                 else // refresh, 
precharge(all) or load_mode
                 begin
                        CS[N[0] \leq SADDR['ASIZE-1]; // else set the
chip selects based off of the
                        CS_N[1] \leq \text{SADDR}[`ASIZE-1]; // msb address
bit
                 end
```
 $SA$  <= {2'b00,SDR CL,SDR BT,SDR BL}; //Generate the appropriate logic levels on RAS\_N, CAS\_N, and WE\_N //depending on the issued command. // if ( do\_refresh==1 ) begin // Refresh: S=00, RAS=0, CAS=0, WE=1  $RAS$ <sub>N</sub>  $\leq$  0; CAS  $N \le 0$ ;  $WE_N$  <= 1; end else if ((do precharge==1) & ((oe4 == 1) | (rw flag == 1))) begin // burst terminate if write is active RAS  $N \leq 1$ ; CAS  $N \leq 1$ ; WE $N \leq 0$ ; end else if (do\_precharge==1) begin // Precharge All: S=00, RAS=0, CAS=1, WE=0  $RAS_N \leq 0;$ CAS  $N \leq 1$ ; WE $N \leq 0;$  end else if (do\_load\_mode==1) begin // Mode Write: S=00, RAS=0, CAS=0, WE=0 RAS  $N \leq 0$ ;  $CAS_N \leq 0;$ WE $N \leq 0$ ; end else if (do reada == 1 | do writea == 1) begin // Activate: S=01 or 10, RAS=0, CAS=1, WE=1  $RAS_N \leq 0;$ CAS  $N \leq 1$ ;  $WE_N \leq 1;$  end else if (do\_rw == 1) begin // Read/Write: S=01 or 10, RAS=1, CAS=0, WE=0 or 1 RAS  $N \leq 1$ ;  $CAS_N \le 0;$  $WE_N \leq rw_f$  and  $k = rw_f$  end else if (do\_initial ==1) begin

if(do load mode==1)

## $RAS_N \leq 1$ ;  $CAS_N \leq 1;$  $WE_N$  <= 1; end else begin  $\sqrt{2}$  // No Operation: RAS=1, CAS=1, WE=1  $RAS_N \leq 1$ ;  $CAS_N \le 1;$  $WE_N$  <= 1; end end

end

endmodule